UNIVERSIDADE TECNOLÓGICA FEDERAL DO PARANÁ DEPARTAMENTO ACADÊMICO DE FÍSICA CURSO SUPERIOR DE TECNOLOGIA EM RADIOLOGIA

MONICA DE SIQUEIRA OPOLIS

# **CONTROLE DE QUALIDADE EM RAIOS X DIGITAIS: IMPACTO NA RESOLUÇÃO ESPACIAL E DE CONTRASTE DA IMAGEM APLICANDO AS MUDANÇAS DE FILTROS POR REGIÃO ANATÔMICA**

TRABALHO DE CONCLUSÃO DE CURSO

**CURITIBA** 

2017

# **CONTROLE DE QUALIDADE EM RAIOS X DIGITAIS: IMPACTO NA RESOLUÇÃO ESPACIAL E DE CONTRASTE DA IMAGEM APLICANDO AS MUDANÇAS DE FILTROS POR REGIÃO ANATÔMICA**

para obtenção do grau de<br>Tespélase Trabalho de Conclusão de Curso de Graduação, apresentado à disciplina de Trabalho de Diplomação, do Curso Superior de Tecnologia em Radiologia do Departamento Acadêmico de Física – DAFIS – da Universidade Tecnológica Federal do Paraná – UTFPR, como requisito parcial Tecnólogo.

Orientadora: Profª Dra. Rosangela Requi Jakubiak

**CURITIBA** 

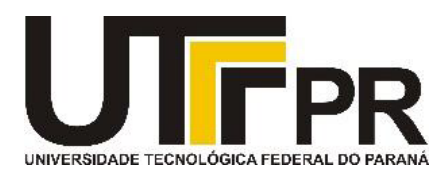

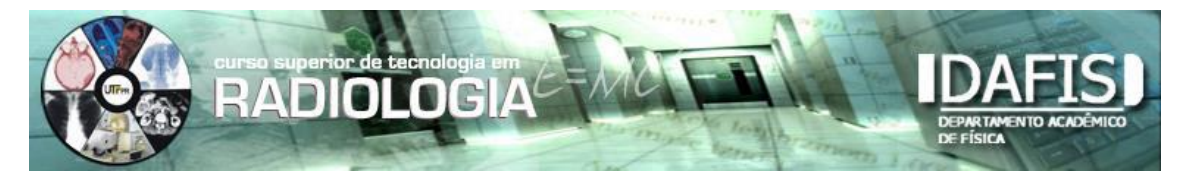

**TRABALHO DE CONCLUSÃO DE CURSO INTITULADO**

# **"CONTROLE DE QUALIDADE EM RAIOS X DIGITAIS: IMPACTO NA RESOLUÇÃO ESPACIAL E DE CONTRASTE DA IMAGEM APLICANDO AS MUDANÇAS DE FILTROS POR REGIÃO ANATÔMICA"**

**Por**

### **Monica de Siqueira Opolis**

Este trabalho foi apresentado como requisito parcial à obtenção do título de TECNÓLOGO EM RADIOLOGIA pelo Curso Superior de Tecnologia em Radiologia da Universidade Tecnológica Federal do Paraná – UTFPR – Campus Curitiba, às 10h00min do dia 16 de janeiro de 2017. O trabalho foi aprovado, conforme a **Ata 200**, pela banca examinadora, composta pelos seguintes professores:

**\_\_\_\_\_\_\_\_\_\_\_\_\_\_\_\_\_\_\_\_\_\_\_\_ \_\_\_\_\_\_\_\_\_\_\_\_\_\_\_\_\_\_\_\_\_\_\_\_\_\_\_**

**Profª. Rosângela Requi Jakubiak Prof. Charlie Antoni Miquelin Dr<sup>a</sup>., UTFPR, presidente Dr., UTFPR** 

**Profª. Jaqueline Kappke Zambianchi Drª., UTFPR Visto:**

**\_\_\_\_\_\_\_\_\_\_\_\_\_\_\_\_\_\_\_\_\_\_\_\_**

**Prof. Danyel Scheidegger Soboll, Dr Coordenador de TCC do CSTR** 

**\_\_\_\_\_\_\_\_\_\_\_\_\_\_\_\_\_\_\_\_\_\_\_\_\_\_\_\_\_\_\_**

**A versão assinada da Folha de Aprovação está na Coordenação do CSTR da UTFPR-CT.**

#### **AGRADECIMENTOS**

Em primeiro lugar gostaria de agradecer a Deus por ter me dado forças para chegar até aqui e não permitisse que eu desistisse nos momentos mais difíceis desta jornada.

Sou grata a minha mestra e orientadora professora Rosangela Requi Jakubiak por toda paciência ao longo desses anos, por todo conhecimento transmitido e as boas experiências que levarei comigo.

Agradeço a clínica responsável pelos dados da pesquisa, aos técnicos, aos enfermeiros, aos auxiliares, que sempre com muito companheirismo, amizade, paciência, colaboraram comigo ao longo da minha caminhada, me ensinando a cada dia coisas novas.

Agradeço ainda mais aos meus pais, a minha irmã e ao meu namorado, por me compreenderem nos momentos de angústia, de motivarem a seguir em frente, aos quais dedico essa minha conquista com todo amor do mundo.

#### **RESUMO**

OPOLIS, Monica de Siqueira. Controle de Qualidade em Raios x Digital: Impacto na Resolução Espacial e de Contraste da Imagem com as Mudanças de Filtros por Região Anatômica, 2016. Trabalho de Conclusão de Conclusão de Curso. Departamento de Física / Curso Superior de Tecnologia em Radiologia da Universidade Tecnológica Federal do Paraná. Curitiba, 2017.

Este estudo realiza uma análise sobre o controle de qualidade em imagens digitais através de testes realizados com placas de imagens (IPs) no setor de radiologia digital utilizando o phantom TOR CDR. Este phantom permite a avaliação de diversos parâmetros de controle de qualidade como: contraste, resolução espacial, escala de cinza, além do desempenho e integridade física destas placas. As imagens foram adquiridas usando um aparelho de Raios X GE XR6000, sistema de radiologia computadorizada (CR) FUJI modelo FCR Profect CS e IPs FUJI. Após a aquisição das imagens, foram enviadas para análise no monitor radiológico Planar modelo GX 2M, utilizando a mudança de filtros para: tórax, abdômen e crânio em IPs tamanhos 24 x 30 cm e 35 x 43 cm. Os resultados mostram que a visualização de objetos de alto e baixo contraste é dependente da região anatômica analisada e da variação de sensibilidade entre as IPs, e conforme o desgaste de uso. Assim como a resolução espacial é maior quando o foco fino é aplicado ao protocolo. Tendo em vista os aspectos analisados percebe-se a importância do uso adequado de filtros mesmo que a diferença seja discreta, pois qualquer melhoria na imagem contribui com um resultado seguro e confiável ao paciente. Os testes principalmente ressaltam a importância da monitoração da qualidade das IPs ao longo do seu tempo de uso, identificando necessidade de troca por perda de sensibilidade, dentre outros. É também fundamental a conscientização dos profissionais para que se mantenham atualizados sobre os padrões de qualidade, o melhor uso das ferramentas do *software*.

**Palavras chave:** controle de qualidade, contraste, resolução, filtros, placas de imagens.

## **ABSTRACT**

OPOLIS, Monica de Siqueira. Digital X-Ray Quality Control: Impact on Spatial Resolution and Image Contrast with Filters Changes by Anatomical Region, 2016. Conclusion of the course. Department of Physics / Superior Course of Technology in Radiology of the Federal Technological University of Paraná. Curitiba, 2017.

This study performs an analysis on quality control in digital images through tests made with image plates (IPs) in the digital radiology sector using TOR CDR phantom. This phantom allows the evaluation of several parameters of quality control such as: contrast, spatial resolution, gray scale, besides the performance and physical integrity of these plates. The images were acquired using a GE XR6000 X-ray apparatus, in the FUJI FCR Profect CS computerized radiology (CR) system and with FUJI IPs. After the acquisition of the images, they were sent for analysis on the Planar Radiological Monitor model GX 2 M using the filter change for: thorax, abdomen and skull in plates of sizes 24 x 30 cm and 35 x 43 cm. The results shows that the visualization of objects of high and low contrast is dependent on the anatomical region analyzed and the variation of sensitivity among the IPs and according the lifetime and wear. Just as the spatial resolution is greater when the fine focus is applied to the protocol. Considering the aspects analyzed, it is important to use filters even if the difference is discrete, since any improvement in the image contributes to safe and reliable result to the patient. The tests mainly emphasize the importance of monitoring the quality of IPs throughout their timelife, identifying the need for exchange due to loss of sensitivity, among others. It is also fundamental to raise the awareness of professionals to keep up to date on quality standards, the best use of software tools.

**Key words:** quality control, contrast, resolution, filters and image plate.

# **LISTA DE FIGURAS**

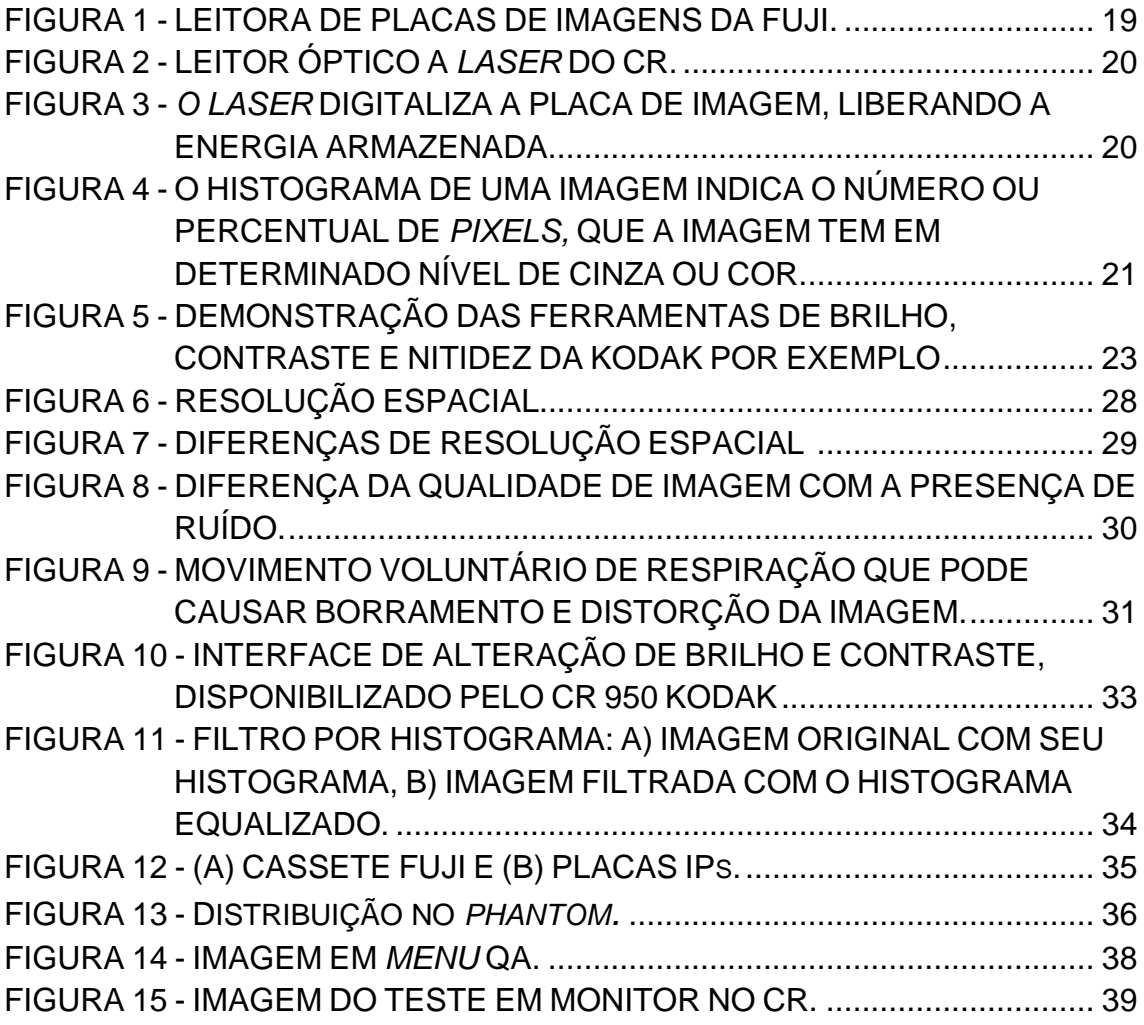

# **LISTA DE TABELAS**

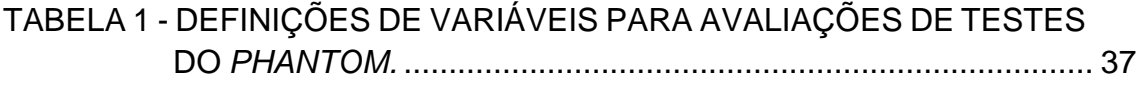

# **LISTA DE GRÁFICOS**

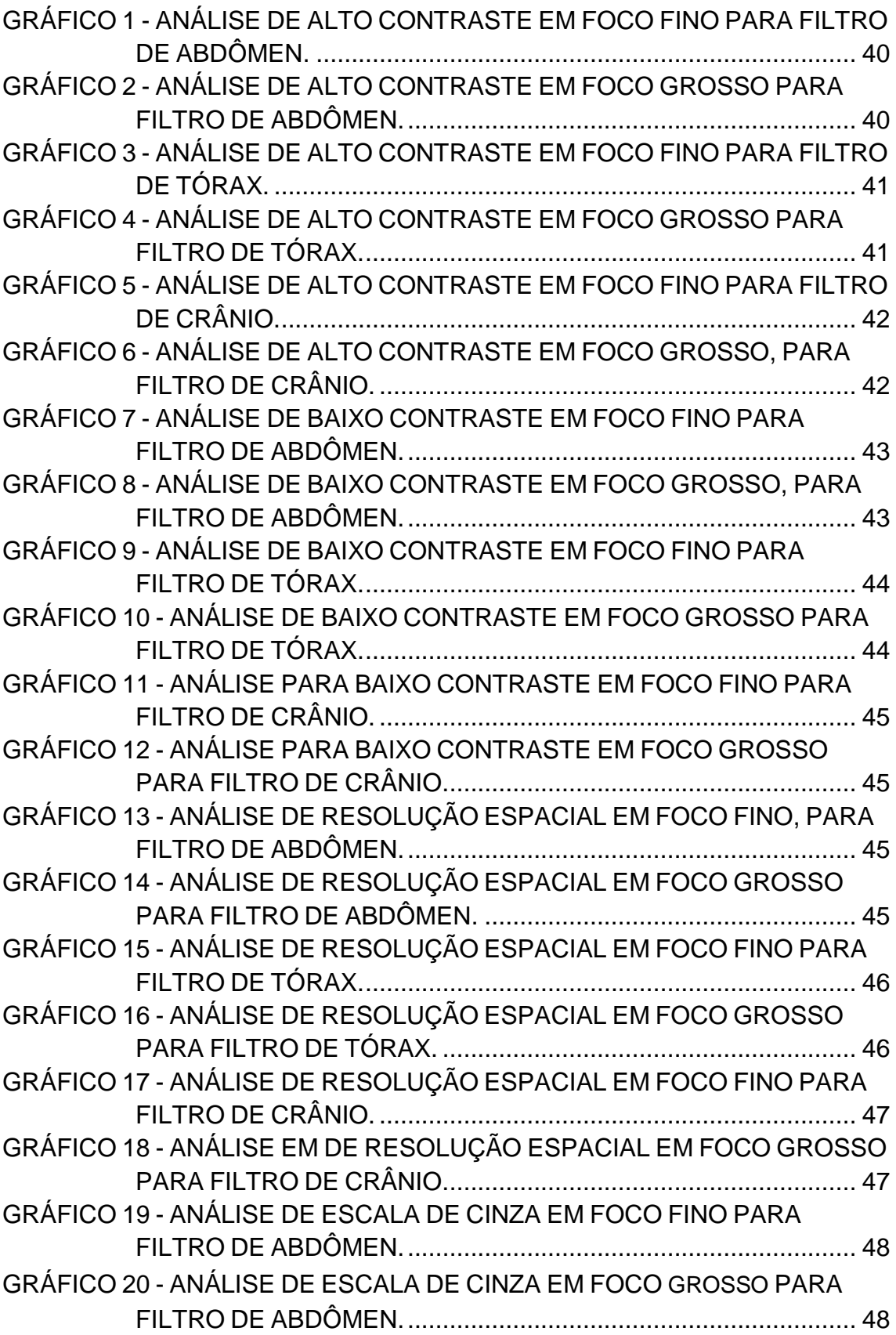

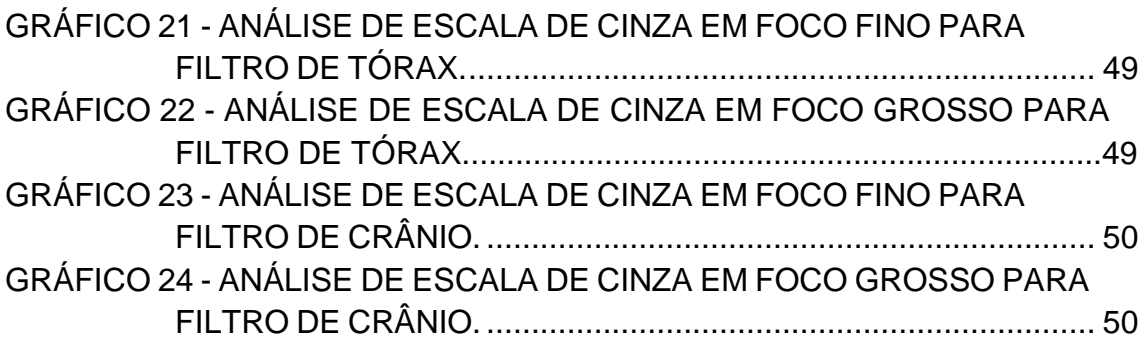

# **LISTA DE ABREVIATURAS**

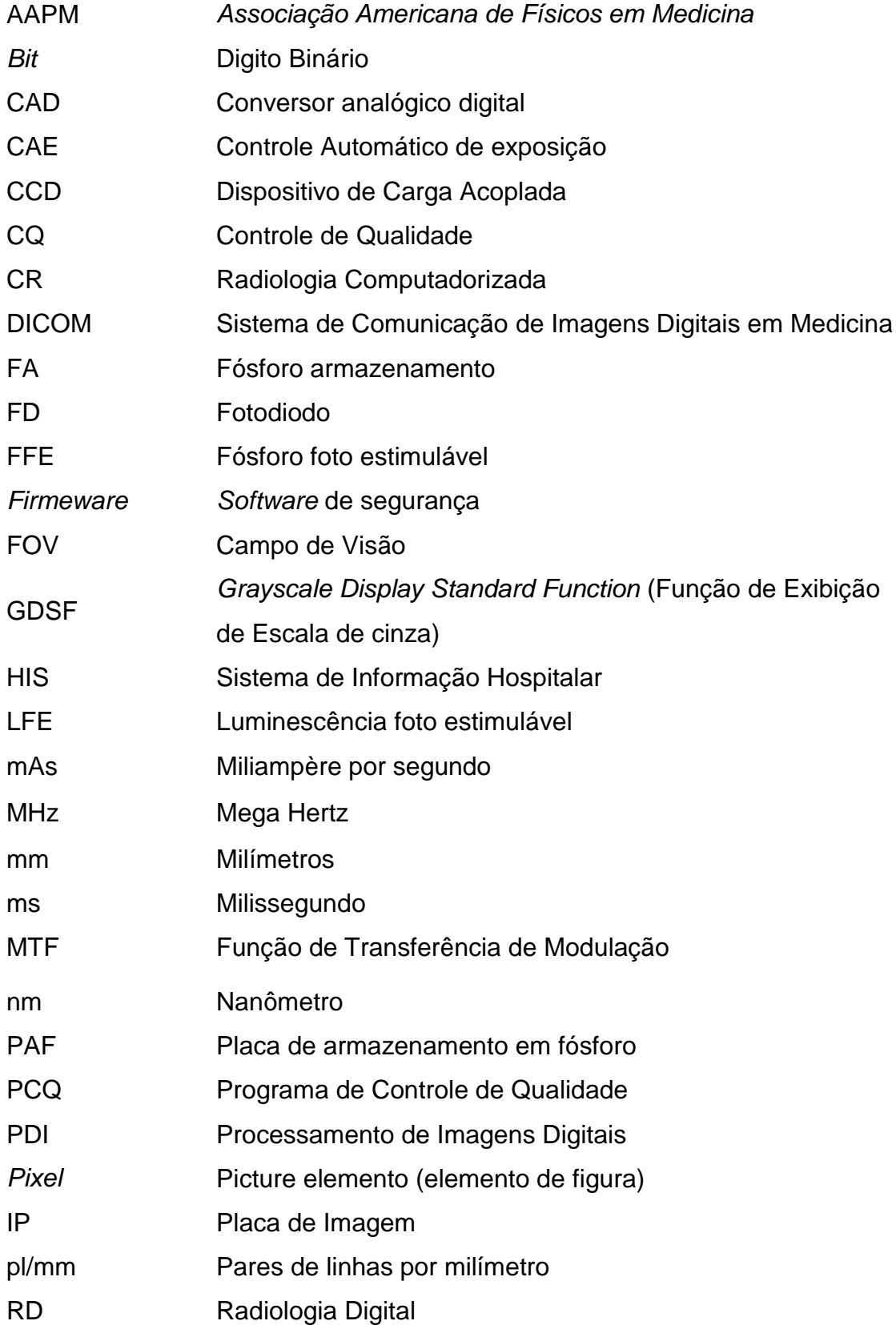

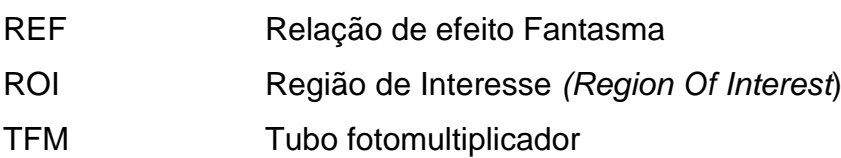

# **SUMÁRIO**

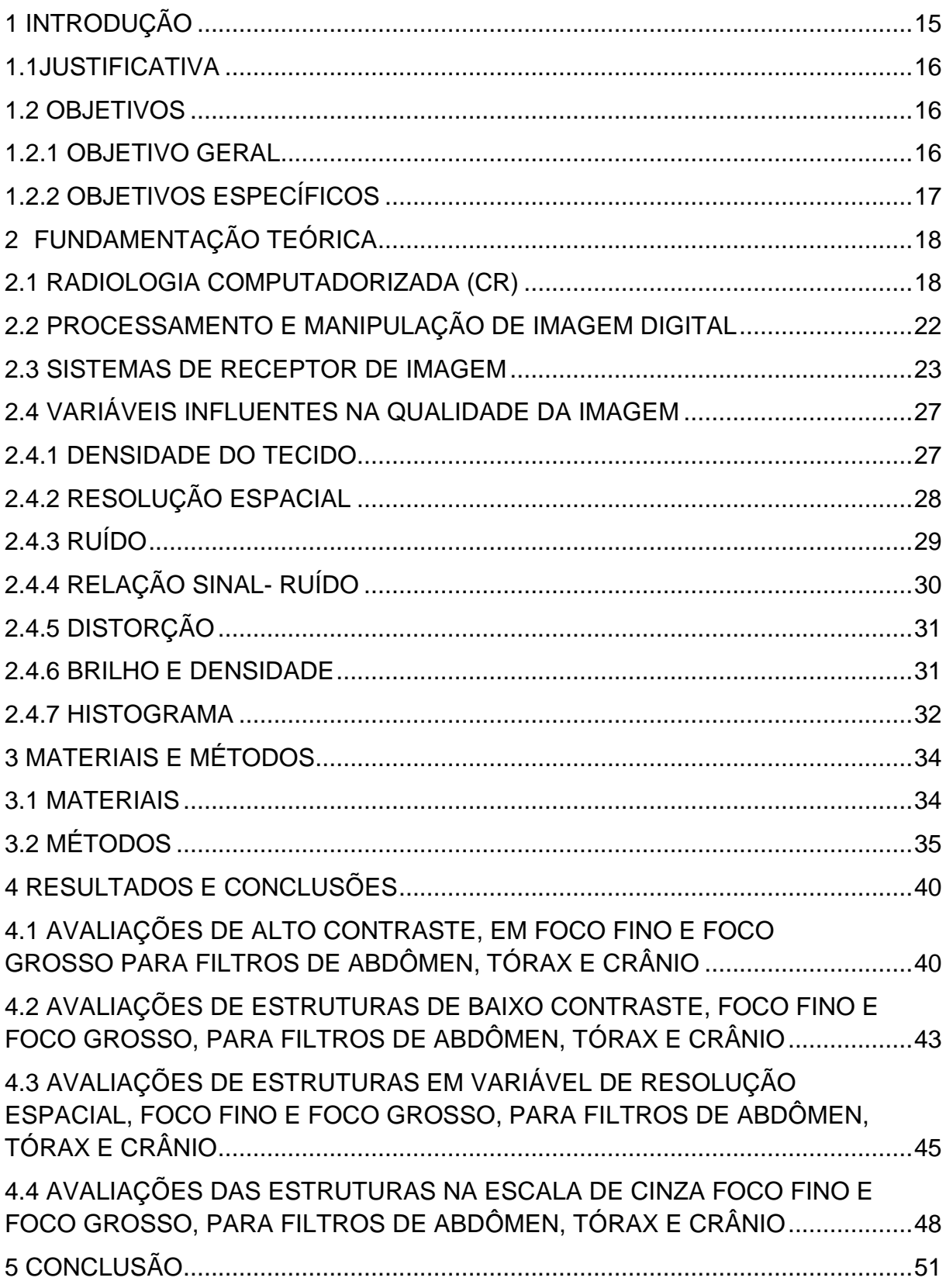

<span id="page-13-0"></span>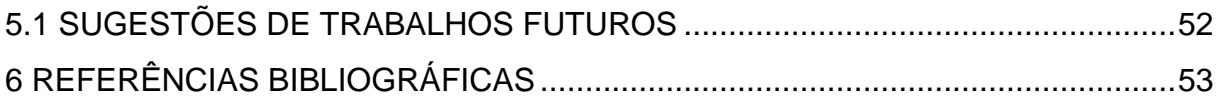

### **1 INTRODUÇÃO**

A imagem radiológica médica é formada a partir da atenuação de forma diferenciada das partes anatômicas distintas do paciente que se precisa irradiar. Cada tipo de material atenua de forma diferente a radiação X, o que permite a formação de uma imagem segundo suas características (CARROLLL, 2008).

As imagens radiológicas proporcionam informações importantes para a o planejamento das próximas etapas de um tratamento ou acompanhamento de um procedimento. Então, o nível necessário de qualidade de imagem para o correto diagnóstico tem que ser obtido na mais baixa dose de radiação possível ao paciente. Esses benefícios podem ser alcançados a partir da implementação de um rigoroso programa de garantia de qualidade em imagens digitais (FURQUIM e COSTA, 2009).

Falhas na execução de uma imagem radiográfica ou durante o processamento digital geram interpretações errôneas, repetição do exame, maior exposição dos pacientes à radiação, além de aumentar o tempo clínico e os custos. A seleção correta dos parâmetros de exposição radiográfica proporciona a aquisição de imagens com contraste, nitidez, detalhes, densidade e definição das estruturas anatômicas para a realização de laudos radiográficos confiáveis (TONDO *et al.*, 2008).

De acordo com NOLLI, 2010, as imagens geradas nos diferentes equipamentos de diagnóstico por imagem podem ser reconstruídas a partir da transformação de um número muito significativo de correntes elétricas em informação computacional, formando uma imagem digital. A imagem digital é apresentada em uma tela de computador na forma de uma matriz formada por um arranjo de linhas e colunas. Na intersecção das linhas com as colunas forma-se a unidade básica da imagem digital, o *pixel (picture element)*. Para que a imagem digital possa ser interpretada como a imagem de um objeto ou de uma estrutura anatômica os dígitos de cada *pixel* da imagem são convertidos em tons de cinza em uma escala proporcional aos seus valores. A imagem digital final será o resultado do arranjo de uma grande quantidade de

*pixels* apresentando tonalidades diferentes de cinza e formando no conjunto uma imagem apreciável.

Uma maneira de distribuir a intensidade de *pixels* em uma imagem digital é por meio do histograma. Embora a descrição feita pelo histograma nada diga a respeito do conteúdo da imagem, a sua informação é extremamente útil para o processamento (GONZALEZ e WOODS, 2001).

A visão estatística sobre a distribuição dos *pixels* e dos níveis de brilho e contraste oferecidos pelo histograma permite que o operador possa melhorar as condições de captura, para que já sejam adquiridas imagens com a melhor qualidade possível (FUJIFILM Medical Systems, 2010).

O pós-processamento tem como objetivo melhorar a imagem, corrigindo algum defeito proveniente de sua aquisição e/ou realçando detalhes importantes para a análise (GOMES, 2001), utilizando filtros adequados de forma a destacar os detalhes da imagem adquirida.

#### <span id="page-15-0"></span>1.1 JUSTIFICATIVA

Os profissionais da área de radiologia precisam estar habilitados a realizar controle de qualidade em imagens digitais, ou a utilizar as ferramentas corretas de pós-processamento. Sendo necessário criar materiais de material de apoio a estes profissionais, os quais devem ser treinados para tal tarefa, para uso adequado do *software* em aplicação de filtros corretos recomendados pelo fabricante.

#### <span id="page-15-2"></span><span id="page-15-1"></span>1.2 OBJETIVOS

#### 1.2.1 OBJETIVO GERAL

Adquirir imagens do phantom TOR CR em aparelho de raios X convencional e processar em sistema de radiologia computadorizada (CR) da FUJI.

## 1.2.2 OBJETIVOS ESPECÍFICOS

<span id="page-16-0"></span>Avaliar a qualidade de imagem de raios X com aplicação de filtros de abdômen, tórax e crânio, considerando as alterações em brilho, contraste, resolução espacial, nitidez na imagem, comparando os padrões de visualizações de qualidade de imagem com um phantom TOR CDR.

### <span id="page-17-0"></span>**2 FUNDAMENTAÇÃO TEÓRICA**

De acordo com ALVARENGA, 2008, pg.32, as práticas médicas com radiações ionizantes devem ser otimizadas; no caso de radiodiagnóstico, esta otimização tem o objetivo de produzir uma imagem que apresente nitidez de detalhes e visibilidade das estruturas anatômicas de interesse, associada à menor exposição do paciente. Sabe-se que não existe um único padrão "ótimo" no que diz respeito à qualidade de imagem. Este conceito é intrinsecamente flexível, dependendo da finalidade do estudo radiográfico realizado, isto é, da informação desejada, do tipo de exame e das estruturas anatômicas radiografadas. As radiografias sem a adequada qualidade não possibilitam o diagnóstico correto, podendo ocasionar um falso diagnóstico. Além disso, acarreta a necessidade de repetição do exame, o que aumenta a dose no paciente e os custos. A obtenção de imagens radiográficas de boa qualidade requer a escolha adequada da técnica, um controle do processamento da imagem e adequadas condições para a visualização da imagem.

#### <span id="page-17-1"></span>2.1 RADIOLOGIA COMPUTADORIZADA (CR)

O termo radiologia digital faz referência à obtenção de imagens no formato digital. Atualmente, as técnicas de diagnóstico por imagem digital competem com a radiografia tradicional e tendem a substituí-la, apesar dos grandes avanços tecnológicos que tem experimentado desde o descobrimento de raios X. O termo radiologia computadorizada padrão CR faz referência à tecnologia de detectores baseada na utilização de telas fosforescentes foto estimuláveis. As radiografias digitais com telas fosforescentes foto estimuláveis permite obter imagens digitais utilizando os equipamentos convencionais de raios X e as técnicas radiográficas habituais no radiodiagnóstico (SANTA RITA, 2014).

O uso de CR requer os cassetes de CR e placas de fósforo, os leitores de CR (Figura 1) e a estação de trabalho de controle de qualidade do tecnólogo, e um meio para ver as imagens, como um monitor médico apropriado (CARTER e VEALÈ, 2008).

18

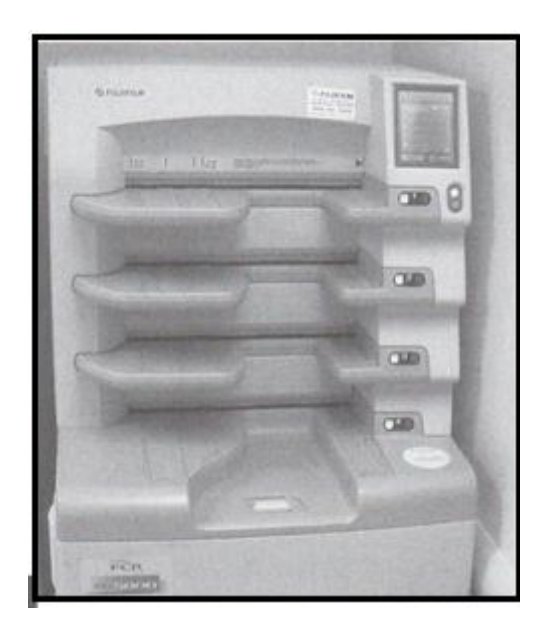

**Figura 1 - Leitora de Placas de Imagens da Fuji. Fonte: CARTER e VEALÈ, 2008.**

<span id="page-18-0"></span>Na CR, uma placa de fósforo fotossensível é colocada dentro da IP. Hoje, as maiorias das placas de fósforo de armazenagem são feitas de flúor brometo de bário dopados com európio. Quando os raios X atingem o fósforo da imagem, a luz é emitida, como em uma tela convencional (CARTER e VEALÈ, 2008).

Parte da energia do fóton é depositada dentro das partículas de fósforo para criar a imagem latente. A placa de fósforo é então alimentada através do leitor de CR. Para liberar a imagem latente, a luz *laser* focalizada (de um ou mais *lasers*) é digitalizada sobre a placa (Figura 2 e 3), fazendo com que os elétrons voltem ao seu estado original e emitam luz no processo (CARTER e VEALÈ, 2008).

Esta luz é captada por um tubo fotomultiplicador e convertida em um sinal elétrico (Figura 2). O sinal elétrico é então enviado através de um conversor analógico-digital para produzir uma imagem digital que pode ser enviada para a estação de revisão do tecnólogo (CARTER e VEALÈ, 2008).

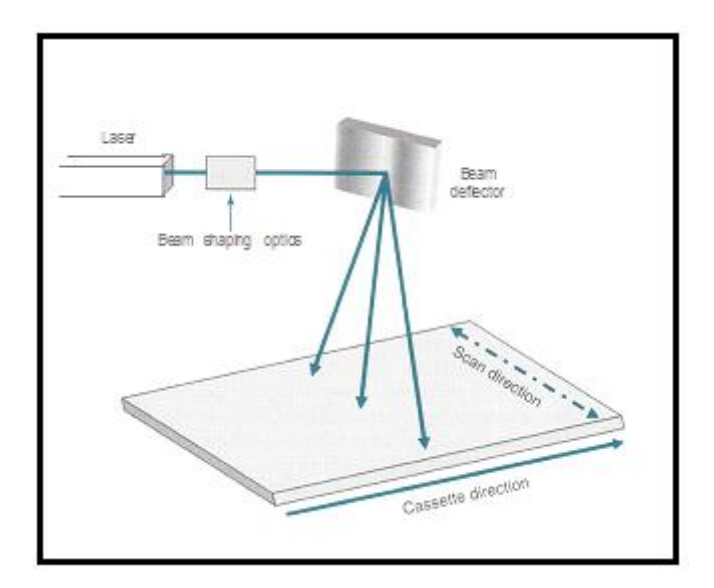

<span id="page-19-0"></span>**Figura 2 - Leitor óptico a** *laser* **do CR. Fonte: CARTER e VEALÈ, 2008.**

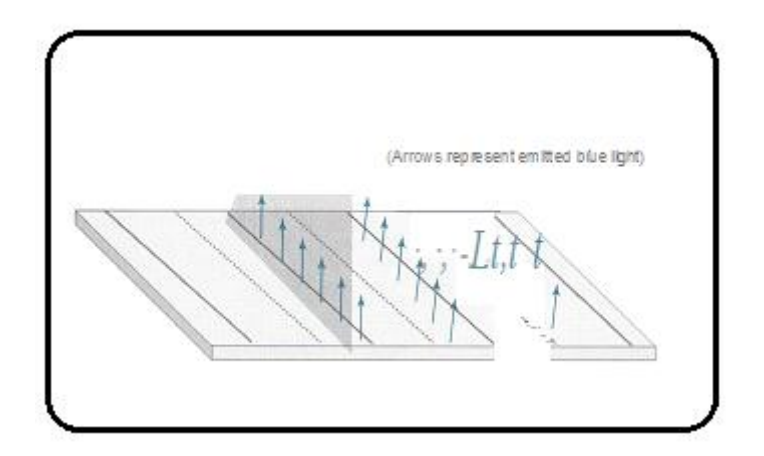

**Figura 3 -** *O laser* **digitaliza a placa de imagem, liberando a energia armazenada. Fonte: (CARTER e VEALÈ, 2008).**

<span id="page-19-1"></span>De acordo com CARTER e VEALÈ, 2008, se toda a radiação fosse digitalizada, os valores nas extremidades alta e baixa da faixa de exposição também seriam digitalizados, resultando em resolução de baixa densidade. Para evitar isso, o reconhecimento de dados de exposição só processa a faixa de exposição ideal da densidade. O programa de reconhecimento de dados busca a anatomia registrada na placa de imagem, encontrando as bordas de colimação e, em seguida, elimina *a* área fora da colimação. A falha do sistema para encontrar as bordas de colimação pode resultar em coleta incorreta de dados, e as imagens podem ser muito claras ou muito escuras. Os dados dentro da área colimada produzem uma representação gráfica das densidades

ótimas chamadas de histograma. Como a informação dentro da área colimada é o sinal que será usado para os dados de imagem, essa informação é a fonte do indicador de dados de exposição específico do fornecedor. Com a amostragem de imagem, a placa é digitalizada, e a localização da imagem e sua orientação são determinadas. O tamanho do sinal é determinado e um valor é colocado em cada *pixel*. Um histograma é gerado a partir dos dados de imagem, o que permite ao sistema encontrar o sinal útil localizando o sinal mínimo (Sl) e máximo (S2) dentro das regiões anatômicas de interesse na imagem. O histograma identifica todas as densidades da imagem sob a forma de um gráfico no qual o eixo x é a quantidade de leituras expostas e o eixo y é o número de *pixels* para cada exposição. Esta representação gráfica aparece como um padrão de picos e variáveis que existem para cada parte do corpo (Figura 4). O histograma mostra a distribuição dos valores de *pixel* para qualquer exposição dada. Por exemplo, se *pixels* tem um valor de 1, 2, 3 e 4 para uma exposição específica, então o histograma mostra a freqüência de cada um deles.

<span id="page-20-0"></span>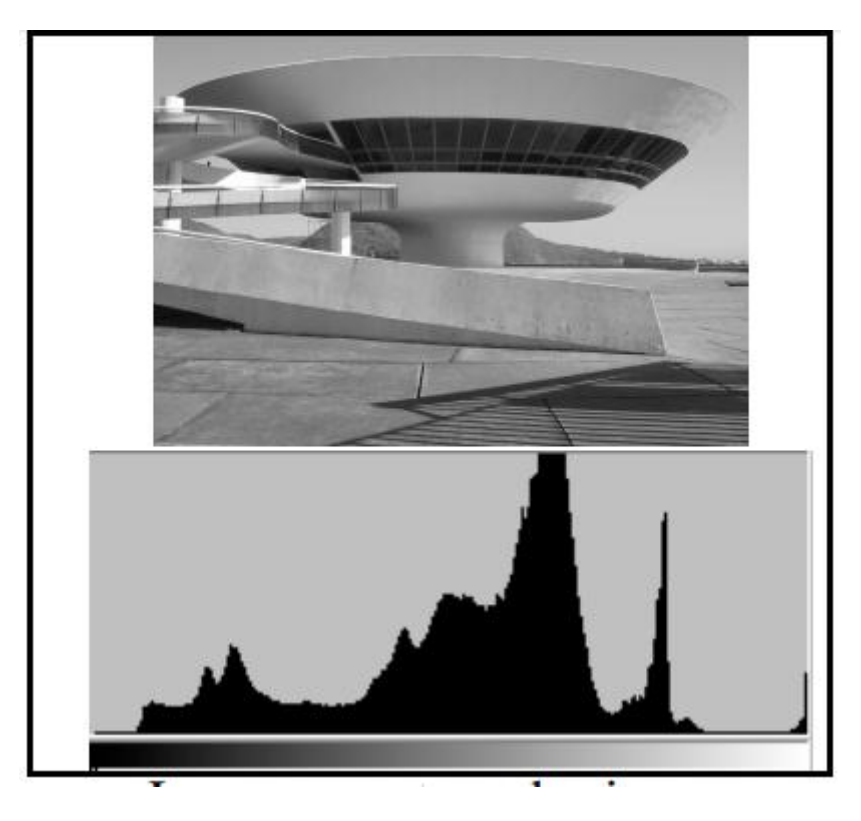

**Figura 4 - O histograma de uma imagem indica o número ou percentual de** *pixels,* **que a imagem tem em determinado nível de cinza ou cor. Fonte: CONCI, 2015, pg. 46**

#### 2.2 PROCESSAMENTO E MANIPULAÇÃO DE IMAGEM DIGITAL

<span id="page-21-0"></span>Todas as imagens devem ser processadas de alguma forma para permitir a visualização e armazenamento. Dentro de sistemas de imagens por computador, as imagens são "pós-processadas" passando-as através de filtros eletrônicos e algoritmos computacionais projetados para aperfeiçoar a imagem e torná-la manipulável para o observador (CARTER e VEALÈ, 2008). O processo para trazer uma imagem contínua para o computador é denominado de discretização (ou digitalizando-a), tomando valores pontuais ao longo de x e y. A discretização de qualquer sinal contínuo primeiro passa por uma amostragem e depois passa por uma quantização. Além disso, não podemos armazenar um sinal que se estenda indefinidamente, portanto o sinal digital também é limitado a um intervalo do domínio. Esses conceitos nos relacionam com o tamanho do *pixel* e o valor médio de cada *pixel* (LUZ, 2008).

De acordo com CARTER e VEALÈ, 2008, mesmo depois de a imagem permanente ser gravada, deve-se considerar a cada vez que é visualizada, a iluminação ambiente e em torno da imagem deve ser adequada, pois pode influenciar no diagnóstico. Artefatos e manchas em monitores devem ser minimizados. Para imagens de monitores médicos o contraste e brilho podem precisar de ajuste. Telas planas têm ângulos de visão limitados, de modo que o observador deve ficar diretamente na frente para ter visibilidade máxima. Os principais fatores que influenciam na qualidade de uma imagem digital são: a resolução espacial, a intensidade de sinal, o contraste, o ruído e a relação sinal ruído. A resolução espacial é definida como a menor separação entre dois pontos da imagem que permite que estes possam ser distinguidos ou visualizados. O número de *pixels* por milímetro ou polegada (dpi) define a resolução espacial de uma imagem, sendo única para cada imagem. Assim sendo, para visualizar detalhes nas imagens, o tamanho e a quantidade de *pixels* por unidade de área são de fundamental importância.

22 É importante salientar que os sistemas para diagnóstico médico possuem ferramentas que podem ser manuseadas pelo tecnólogo que possibilitam a variação de parâmetros como o contraste, o brilho e a nitidez, conforme ilustrado na Figura 5. O contraste é absolutamente essencial para a visibilidade do detalhe em qualquer imagem radiográfica. A principal preocupação quando se discute as interações entre fótons de raios X e os átomos dentro dos tecidos do paciente é o seu efeito sobre o contraste do sujeito transportado para o receptor de imagem pelo feixe de raios X remanescente (CARROLLL, 2007).

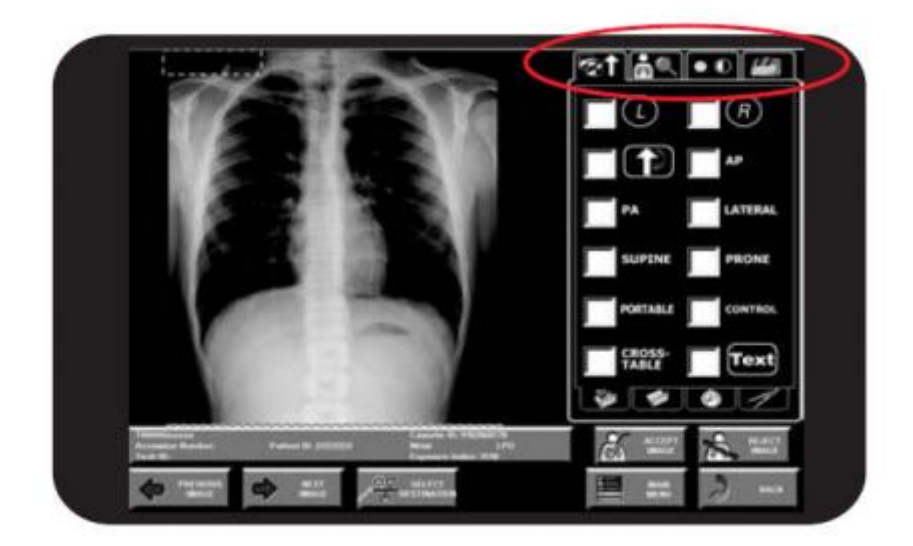

**Figura 5 - Demonstração das ferramentas de brilho, contraste e nitidez da KODAK por exemplo. Fonte: Kodak DirectView, sistemas CR guia do hardware.**

#### <span id="page-22-1"></span><span id="page-22-0"></span>2.3 SISTEMAS DE RECEPTOR DE IMAGEM

De acordo com CARTER e VEALÈ, 2008, os sistemas receptores de imagem incluem todos os dispositivos que alteram sua condição do remanescente depois de ter passado através do corpo do paciente, tais como grades, placas de imagens, e o próprio meio de gravação de imagens, seja eletrônica, uma placa de fósforo foto estimulável ou um filme. A integridade desses sistemas é essencial para a apresentação de uma imagem final:

#### 1) O LEITOR

Com sistemas de CR, não é necessário nenhum processo químico ou câmara escura. Em vez disso, após a exposição, a cassete é introduzida em

um leitor que remove a placa de imagem e faz a varredura com um *laser* para libertar os elétrons armazenados.

#### 2) O *LASER*

Um *laser,* amplificador leve da emissão estimulada de radiação, cria e amplifica um feixe estreito e intenso de luz coerente. Os átomos ou moléculas de um cristal como rubi, granada ou de um gás, líquido ou outra substância são excitados de modo que mais deles estão em níveis de energia elevados ao invés de baixos níveis de energia. As superfícies em ambas as extremidades do recipiente de *laser* refletem a energia para frente e para trás à medida que os átomos bombardeiam um ao outro, estimulando os átomos de energia inferiores a emitir fótons secundários em mesma freqüência que os átomos de bombardeio. Quando a energia se desenvolve suficientemente, os átomos descarregam simultaneamente como uma explosão de luz coerente. O *laser*  requer uma fonte de alimentação constante para evitar flutuações de saída. O feixe a *laser* passa através de um feixe óptico que direciona- o a superfície da placa de imagem

#### 3) USANDO O *LASER* PARA LER A PLACA DE IMAGEM

Quando a IP é colocada na leitora, a placa de imagem é extraída e digitalizada com um feixe de *laser* ou, em sistemas mais recentes, *laser* de diodo em estado sólido. Este feixe, de cerca de 100 μr de largura com um comprimento de onda de 633 nrn (ou 670 a 690 nm para o estado sólido), faz a varredura da placa com a luz vermelha e dá energia aos elétrons aprisionados. A luz vermelha do *laser* é emitida em aproximadamente 2 eV, que é necessário para energizar os elétrons prendidos. Essa energia extra permite que aos elétrons escapar da camada ativa onde eles emitem luz azul visível a uma energia de 3 eV enquanto voltam para níveis de energia mais baixos. À medida que o ângulo de imagem se move através do leitor, o *laser* explora através da placa de imagem. O movimento de placa através do *scanner* é conhecido como tradução porque se move de maneira paralela a uma determinada taxa através

do leitor. Este processo de varredura produz linhas de informação de intensidade de luz que são detectadas por um fotomultiplicador que amplifica a luz e a envia para um digitalizador. A velocidade de translação da placa deve ser coordenada com a direção de varredura do laser, ou o espaçamento das linhas de varredura será afetado. A ação de movimentar o feixe de *laser* através da placa de imagem é muito parecida com segurar uma lanterna na altura certa e movê-la para frente e para trás através de uma parede. Quanto mais inclinado for o feixe, mais elíptica será a forma do feixe. Isto significa que se esta alteração na forma do feixe fosse ignorada, a saída do ecrã seria diferente do meio para as bordas, resultando em diferentes resoluções espaciais e sinais de saída inconsistentes, dependendo da posição e ângulo do feixe *laser*. Para corrigir isso, o feixe é "moldado" por óptica especial que mantém o tamanho do feixe, forma e velocidade independem em grande parte da posição do feixe. Um defletor de feixe move o raio *laser* rapidamente para frente e para trás através da plataforma de imagem para estimular os fósforos. Espelhos são usados para garantir que o feixe seja posicionado de forma consistente.

Como o tipo de material de fósforo na placa de imagem tem um efeito sobre a quantidade de energia necessária, o *laser* e a placa devem ser projetados para trabalhar juntos. A óptica de coleta de luz direciona a energia de fósforo liberada para um filtro óptico e, em seguida, para o fotodetector. Embora existam variações entre os fabricantes, o rendimento típico é de 50 cassetes / h. Alguns fabricantes afirmam até 150 cassetes / hora, mas com base no fluxo de trabalho do departamento hospitalar médio, 50 / h é muito mais realista (CARROLL, 2007).

## 4) DIGITALIZAÇÃO DO SINAL

A digitalização de um sinal, como o sinal luminoso do fotomultiplicador refere-se à atribuição de um valor numérico a cada fóton de luz. No processo de digitalização do sinal luminoso, cada centro de armazenamento é escaneado, e os elétrons liberados entram num digitalizador que divide a imagem analógica em quadrados (matriz) e atribui a cada quadrado da matriz

um número baseado no brilho do quadrado. Cada quadrado é chamado *pixel* ou elemento de imagem.

A imagem é digitalizada tanto por posição (localização espacial) como por intensidade (nível cinzento). Cada *pixel* contém *bits* de informação e o número de *bits* por *pixel* que define a tonalidade de cada *pixel* é conhecido como profundidade de *bits.* Se um *pixel* tem uma profundidade de *bit d*e 8, então o número de tons de cinza que o *pixel* pode produzir é 2 para a potência da profundidade de *bit,* ou 28, ou 256 tons de cinza. Portanto, quantos fótons são detectados determinarão onde ele será localizado na matriz em conjunto com a profundidade de *bit.* Alguns sistemas CR têm profundidades de *bits* de 10 ou 12, resultando em mais tons de cinza. Cada *pixel* pode ter um nível de cinzento entre 0 e 4096 . O nível de cinza será um fator na determinação da qualidade da imagem.

Uma vez que a placa de imagem foi lida, o sinal é enviado para o computador onde é pré-processada. Os dados então vão para um monitor onde o tecnólogo pode manipulá-la se necessário (pós-processamento), e enviá-la para a estação de controle de qualidade (QC) e última tela para o sistema de arquivamento de imagens e comunicações PACS (*Picture Archiving and Communication System* - Sistema de Comunicação e Arquivamento de Imagens) (CARROLL, 2007).

#### 5) APAGANDO A IMAGEM

As placas de imagem são extremamente sensíveis à radiação de dispersão e devem ser apagadas para evitar um acúmulo de sinal de fundo. As placas devem ser executadas pelo menos uma vez por semana sob um ciclo de apagar para remover a radiação de fundo e espalhado. Os leitores CR têm um modo de apagamento que permite que a superfície da placa de imagem seja digitalizada sem recodificar o sinal gerado. Os sistemas apagam automaticamente a placa, com aplicação do *laser,* para remover os elétrons ainda aprisionados após a leitura da placa inicial. As IPs devem ser apagadas antes de serem usadas se a última vez de apagamento for desconhecida.

#### 2.4 VARIÁVEIS INFLUENTES NA QUALIDADE DA IMAGEM

<span id="page-26-0"></span>Segundo CARROLL, 2007, 0 contraste do sujeito é produzido pela absorção diferencial entre vários tecidos do corpo. As diferenças físicas entre estes tecidos já estão presentes antes que o feixe de raios X os atinja. Simplificando, um tecido como o osso se destaca do "fundo" dos tecidos moles porque o osso atenua mais raios X do que tecido mole. Esta atenuação geral dos raios X pode ser devida tanto à absorção pelo tecido ou à dispersão dos raios X pelo tecido, de qualquer forma, o fóton de raios X é impedido de atingir o receptor de imagem. Todas as interações com o paciente, seja ele fotoelétrico, Compton, ou dispersão coerente, representam um grau de absorção do feixe de raios X global. Todas as interações atenuam o feixe de absorção diferencial e, portanto, o contraste do sujeito são conseqüências da porcentagem de atenuação por todas as interações, versus a livre penetração de outros raios X no feixe. Em outras palavras, o contraste do sujeito é representado pela razão de absorção entre dois tecidos adjacentes ou estruturas anatômicas. Existem três aspectos essenciais dos tecidos que determinam sua atenuação, propriedades e o contraste do sujeito resultante: a espessura de cada área de tecido, densidade física de cada tecido e o número atômico médio (ou molecular) de cada tecido.

### <span id="page-26-1"></span>2.4.1 DENSIDADE DO TECIDO

De acordo com CARROLL, 2007, a densidade física de uma substância refere-se à quantidade de massa física que é concentrada em um determinado volume de espaço, como gramas por centímetro cúbico. Em uma pessoa doente, a densidade física pode ser considerada como a concentração de átomos ou moléculas dentro de um tecido. Se o número de átomos em um espaço específico for duplicado, será duas vezes mais alta a probabilidade de que um fóton de raios X que passa através do objeto "bater" em um desses átomos. Se a densidade do tecido for cortada ao meio, a probabilidade de atenuar os raios X é cortada ao meio. Esta probabilidade aplica-se igualmente ao efeito fotoelétrico e Compton. Portanto, pode-se dizer que a ocorrência de todas as interações é diretamente proporcional à densidade física do tecido

27

através do qual passam os raios X. Devido a esta relação proporcional (em oposição a uma relação exponencial), diferenças extremas na densidade física entre os tecidos são necessárias para alto contraste do objeto. Um exemplo eminente é encontrado na radiografia de tórax: diferença entre o tecido pulmonar insuflado pelo ar e os tecidos moles, como o diafragma está em sua densidade física.

## <span id="page-27-1"></span>2.4.2 RESOLUÇÃO ESPACIAL

É uma medida do menor detalhe discernível em uma imagem. Pode ser A resolução espacial, nitidez, ou detalhes da imagem, é a quantidade de elementos de imagem por unidade de comprimento. A resolução espacial é normalmente expressa em pares de linha por milímetro, sendo medida com a visualização de linhas paralelas em uma imagem gerada pela exposição de objetos de testes que possuem estruturas já conhecidas, conforme figura 6. A resolução espacial é medida também em pontos por polegadas dpi (*dots per inch*). Como cada par de linhas por milímetro (lp/mm) equivale a dois *pixel*s e uma polegada tem 25,4 mm, a conversão entre as duas unidades é simples (ALVARENGA, 2008; CARROLL, 2007; CARTER e VEALÈ, 2008).

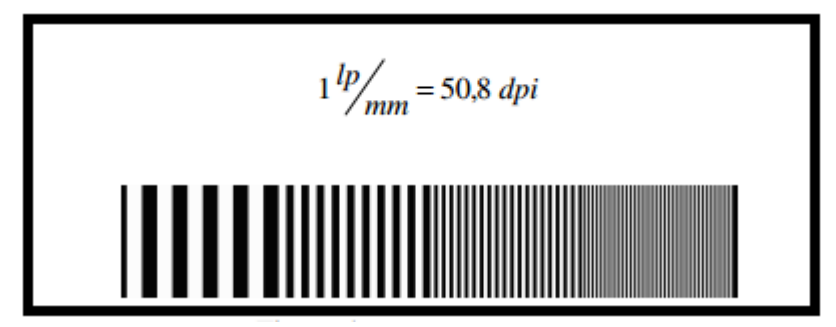

**Figura 6 - Resolução espacial. Fonte: ALVARENGA, 2008.**

<span id="page-27-0"></span>A resolução espacial dos sistemas detectores / placa de fósforos, nos atuais sistemas de radiografia digital, apresenta uma limitação comparado com os sistemas analógicos. Pois a resolução dos sistemas analógico / filmes convencionais consegue-se um valor de até 20 pares de linha por mm, enquanto que nos sistemas digitais a resolução espacial está em torno de 6 a 10 pares de linhas por milímetros (ALVARENGA, 2008. pg.32, CARROLL, 2007). A Figura 7 mostra a diferença de resolução espacial entre imagens.

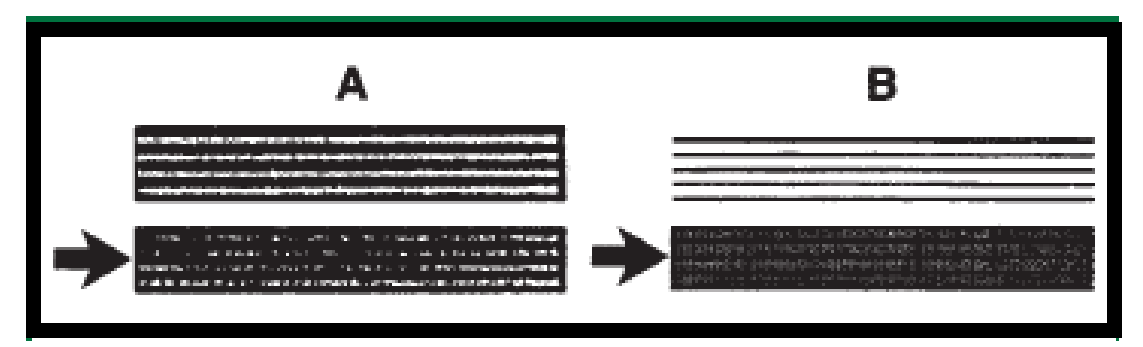

**Figura 7 - Diferença de resolução espacial entre as imagens A e B. Fonte: SCURI, 2002, pg.28.**

## <span id="page-28-1"></span><span id="page-28-0"></span>2.4.3 RUÍDO

O ruído pode ser definido como qualquer entrada indesejável para a imagem que interfere na visibilidade da anatomia ou patologia de interesse. A forma mais comum de ruído na produção da imagem inicial no receptor de imagem é radiação espalhada por interações. Os raios X podem ser espalhados no paciente, o objeto de mesa ou outros objetos dentro do feixe de raios X, e são emitidos em todas as direções, muito parecidas com a luz, são dispersas por uma névoa de neblina. A distribuição mancha de exposição indesejada que resulta no receptor de imagem reduz o contraste do objeto do feixe remanescente e degrada na imagem final como na figura 8 (CARROLL, 2007).

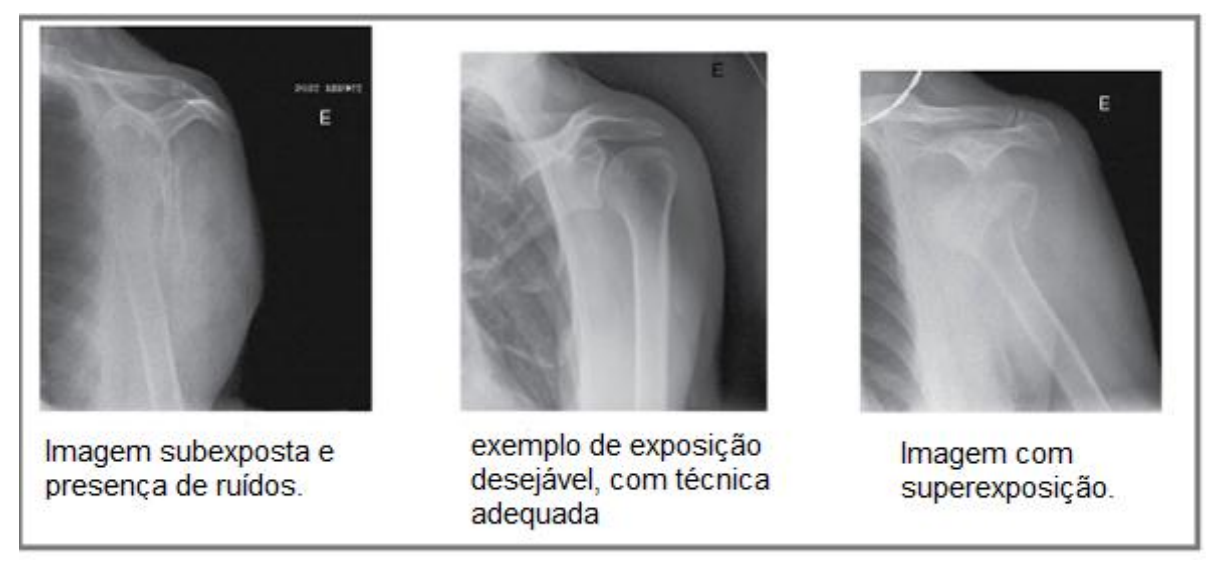

**Figura 8 - Diferença da qualidade de imagem com a presença de ruído. Fonte: ARANHA, 2013.**

# <span id="page-29-1"></span><span id="page-29-0"></span>2.4.4 RELAÇÃO SINAL - RUÍDO

A relação sinal ruído traduz a medida com que uma área de interesse (sinal) se destaca visualmente do ruído de fundo (flutuação das densidades óticas de fundo / variação dos valores de *pixel).* As principais fontes de ruído nas imagens radiográficas são (ALVARENGA, 2008, CARROLL, 2007, CARTER e VEALÈ, 2008):

 Número insuficiente de fótons necessários para produzir a imagem (ruído quântico).

 Tamanho não adequado dos grãos fluorescentes da tela intensificadora, o que pode produzir uma granulosidade na imagem final (ruído dos materiais).

 Flutuações na imagem final, produzidas por estruturas anatômicas observadas como fundo para a anormalidade, ou sinal (ruído das estruturas anatômicas).

<span id="page-29-2"></span>Problemas eletrônicos na conversão do sinal analógico-digital.

#### 2.4.5 DISTORÇÃO

O "comprimento" de uma imagem é definido radiograficamente como a direção de qualquer inclinação ou deslocamento do feixe de raios X (Figura 9).

Se esse comprimento for maior que o objeto real, enquanto sua largura permanece inalterada, a distorção é então presente. Se o comprimento for menor que o do objeto real, então a distorção de encurtamento está presente na imagem. O alongamento e distorção da forma da imagem são definidos como a diferença entre a imagem projetada e o objeto que a representa (CARROLLL, 2007).

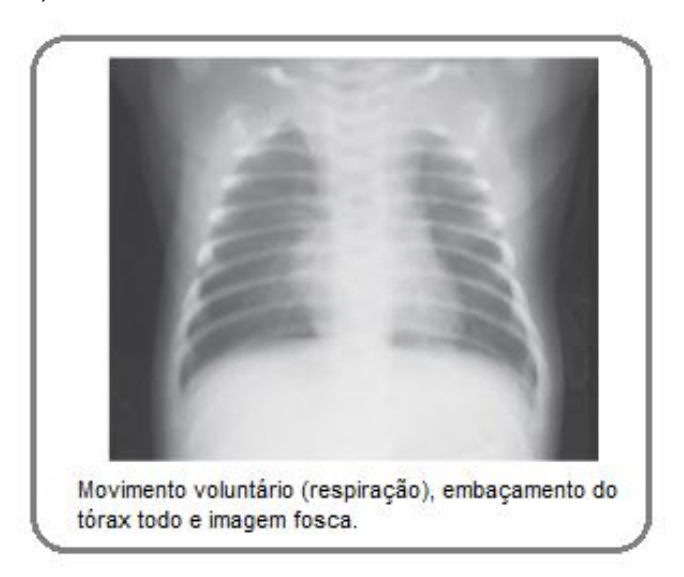

**Figura 9 - Movimento voluntário de respiração que pode causar borramento e distorção da imagem. Fonte: ARANHA, 2013.**

#### <span id="page-30-1"></span><span id="page-30-0"></span>2.4.6 BRILHO E DENSIDADE

Na era digital, uma imagem diagnóstica é examinada em primeiro lugar como uma imagem exibida em um monitor de diodo de cristais líquidos (LCD) ou tubo de raios catódicos (CRT).

O brilho da imagem pode ser ajustado para cima ou para baixo no visor do monitor, mas a própria imagem, como é armazenada dentro de memória digital, também possui um nível de brilho inerente que se baseia tanto na técnica radiográfica. Inicialmente utilizado para produzir a imagem e os processos informatizados aos quais foram sido submetidos. Este brilho inerente da imagem armazenada é independente da luminosidade da imagem observada quando é criada em um determinado dispositivo de visualização (CARROLL, 2007).

A intensidade da imagem não deve ser muito alta nem muito baixa, mas em um nível ótico para transmitir informações percebidas. Na imagem exibida, todos os *pixels* (Elemento de Imagem) dentro da anatomia de interesse não devem ser completamente brancos ou pretos, mas dentro de uma escala de tons de cinza que seja capaz de diferenciar os objetos da imagem (CARROLL, 2007, CARTER e VEALÈ, 2008).

Cópias impressas de alta qualidade de imagens de diagnóstico podem ser impressas em filme transparente usando impressoras a laser. Isso permite ver através do filme quando a luz incide. Uma imagem de qualidade um tanto que inferior pode ser impressa em papel (CARROLL, 2007).

O contraste radiográfico é a diferença proporcional, entre o brilho de dois detalhes adjacentes. Isto é medida como uma relação, dividindo o brilho, um detalhe mais claro naquele do mais escuro (não como diferença subtraída). Se um detalhe aparecer duas vezes mais escuro que o próximo, o contraste é 2/1 = 2,0. Uma imagem muito contrastada parece ser mais "preto e branco", enquanto que uma imagem de contraste aparece um pouco cinzenta (CARROLL, 2007, CARTER e VEALÈ, 2008).

Uma das principais vantagens da imagem digital é a sua capacidade de manipular os valores da escala de cinzentos dos *pixels* após a aquisição da imagem, permitindo assim a alteração da aparência da imagem sem reexportação do paciente. *Software* especial e funções de processamento permitem a seleção e atribuição de valores para a escala de cinza (CARTER e VEALÈ, 2008).

#### <span id="page-31-0"></span>2.4.7 HISTOGRAMA

Um histograma é a representação gráfica do estudo de frequências em função do sinal. Ele é uma função estatística da imagem que, para cada nível de tonalidade, calcula quantos *pixels* existem naquela tonalidade, de modo que o contraste da imagem é determinado pela largura da janela e pelo nível de brilho do histograma, desta forma alterar o histograma, altera-se o contraste da imagem. (Figura 10) (LUZ, 2008; CARROLL, 2007; CARTER e VEALÈ, 2008).

Diminuindo a faixa dinâmica do histograma o número de *pixels* diminui, tornando a imagem com aspecto mais claro e com mais brilho. Uma imagem de 8 *bits* possui uma escala de 0-256 tons de cinza. A redução da faixa dinâmica implica em uma redução nessa faixa de tons de cinza (LUZ, 2008; CARROLL, 2007).

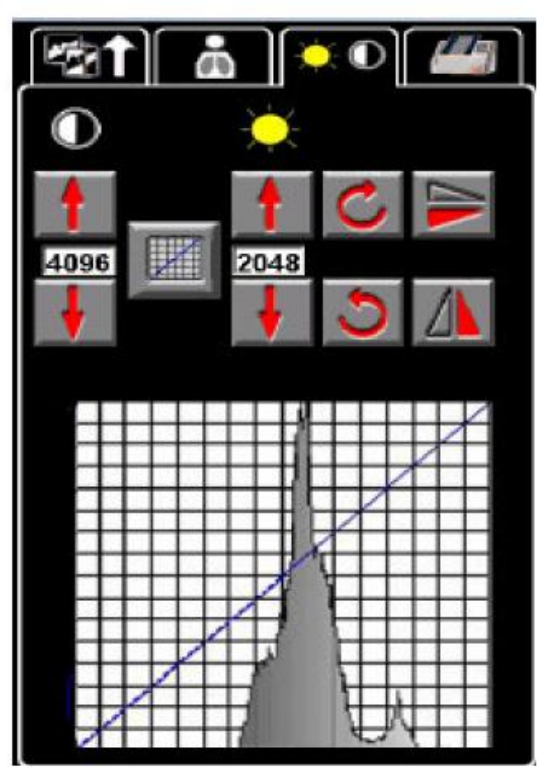

**Figura 10 - Interface de alteração de brilho e contraste, disponibilizado pelo CR 950 Kodak. Fonte: Kodak Direct View Sistemas CR do Hardware.**

<span id="page-32-0"></span>Muitos leitores empregam um algoritmo de análise de histograma para identificar e classificar os valores que correspondem aos ossos, tecidos moles, pele, meios de contraste, colimação, raios X não atenuadas, e outros sinais. Isto permite a discriminação das áreas úteis e não importantes da imagem, de modo que o alcance da imagem em tons de cinza pode ser aplicado para a informação anatômica necessária (BOTELHO, 2015).

A Figura 11 (A) mostra uma imagem sem contraste, porque os tons de cinza estão mal distribuídos, estando concentrados numa pequena região da faixa dinâmica, ficando estes tons saturados no histograma. Para melhorar a visualização da imagem, é preciso redistribuir os tons de cinza para contrastála, usando o critério da equalização do histograma. A Figura 11 (B) apresenta o resultado obtido com a aplicação do filtro, onde o histograma mostra a nova

distribuição dos tons de cinza na imagem, a qual revela novas informações que estavam ocultas (CALIER, 2006).

<span id="page-33-0"></span>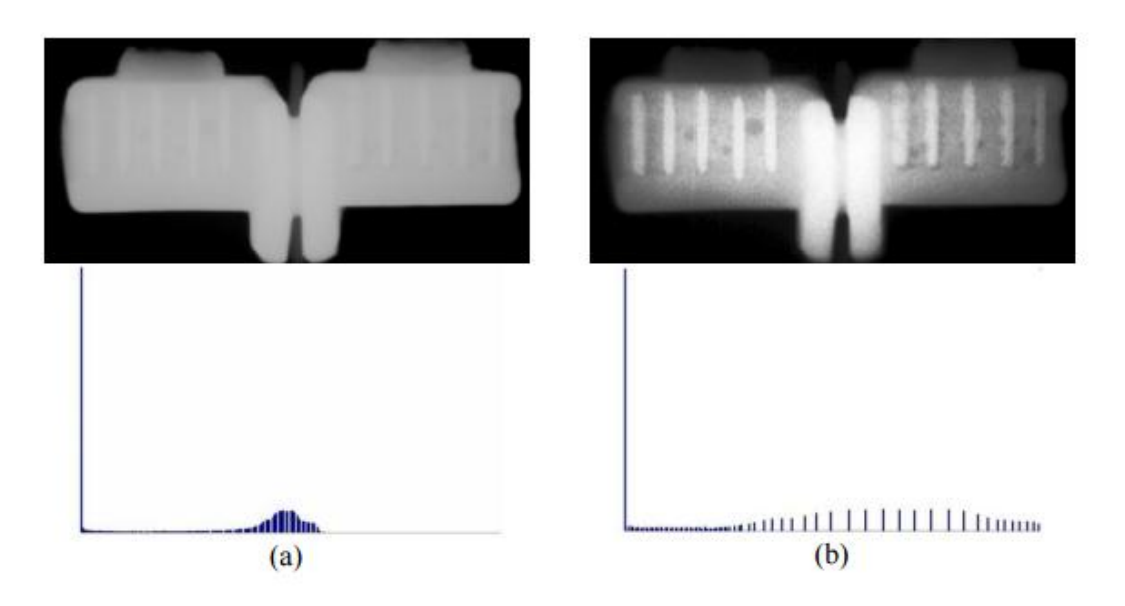

**Figura 11 - Filtro por histograma: a) imagem original com seu histograma, b) imagem filtrada com o histograma equalizado. Fonte: CALIER, 2006.**

# <span id="page-34-2"></span><span id="page-34-1"></span>**3 MATERIAIS E MÉTODOS**

#### 3.1 MATERIAIS

O aparelho utilizado nesta pesquisa foi o equipamento de raios X da marca GE XR6000. As placas de imagens selecionadas para a presente pesquisa foram da marca FUJI, duas de tamanhos 24 x 30 cm e duas 35 x 45 cm como mostra a figura 12. Os padrões de controle de qualidade foram obtidos a partir do phantom TOR CDR. Após a exposição às imagens foram avaliadas em monitor Planar modelo GX 2M.

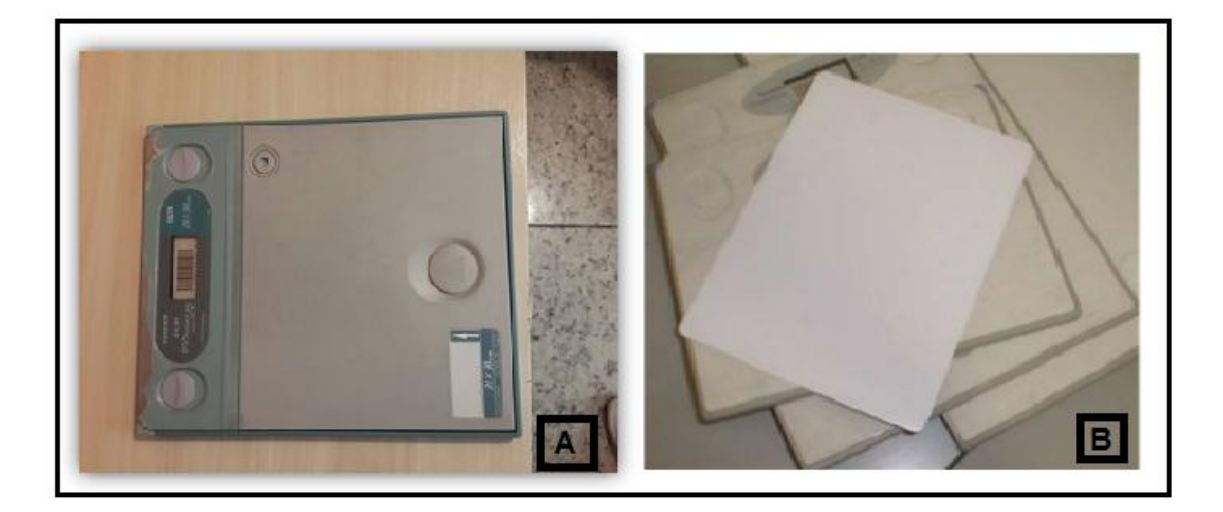

**Figura 12 - (A) Cassete FUJI e (B) Placas IPs. Disponível em: http://pt.slideshare.net/LiaLia4/prinpios-de-aquisio-da-imagem-cr Acesso: 03/01/17.**

# <span id="page-34-3"></span><span id="page-34-0"></span>3.2 MÉTODOS

As técnicas utilizadas para exposição do phantom TOR CDR foram: foco grosso: 70 kV, 8 mAs, 500 mA, e para foco fino: 70 kV, 8 mAs, e 200mA.

Depois de expostas as IPs, as imagens foram lidas e avaliadas em monitor da marca Planar GX 2M foram avaliadas visualmente segundo padrões de controle de qualidade do phantom TOR CDR que foi aplicado. Este *phantom*  é apropriado para relatar o estado de deterioração e desempenho das IPs,

coerência das imagens de acordo com diferentes combinações de filtros, fazendo um registro dessas imagens para avaliações futuras e comparações.

O *phantom* TOR CDR é utilizado para proporcionar um controlo contínuo do desempenho de imagem, em particular os aspectos que são mais susceptíveis de degradação. Depois de uma verificação inicial da escala de cinza, a qualidade da imagem é medida simplesmente por contagem do número de detalhes detectados e resolução espacial encontrado imagem (imagem do *phantom* TOR CDR figura 13).

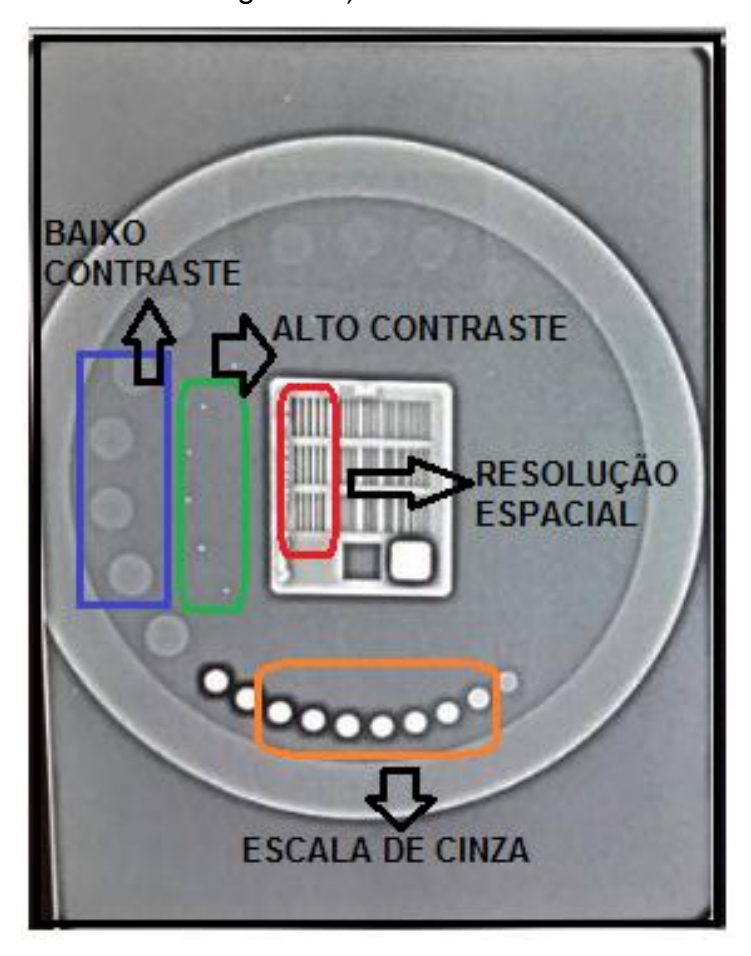

**Figura 13 - Distribuição no** *Phantom.*

Um registro permanente desses números revela qualquer tendência para a deterioração da imagem desempenho. Além de verificar a consistência do desempenho radiográfica, o objeto de teste pode ser usado para avaliar o desempenho relativo de diferentes combinações de filtros (WORLDWIDE LEADER IN DIAGNOSTIC X RAY MEASUREMENT, 2016).

O *phantom* TOR CDR possui uma escala de cinza de dez discos, de diâmetro de 5,6 milímetros, 17 detalhes de sensibilidade de baixo contraste, de diâmetro de 11 milímetros, sensibilidade de alto contraste, 13 círculos de diâmetro 0,5 milímetros e ainda 30 grupos distintos de padrões de barras e 4 espaços, dando 4% de linhas- pares, como definidos na Figura 13 (WORLDWIDE LEADER IN DIAGNOSTIC X RAY MEASUREMENT, 2016).

Definiram-se algumas variáveis para fazer a avaliação destas placas, como mostra a tabela 2 abaixo, sendo: alto e baixo contraste, resolução espacial e escala de cinza. As exposições foram visualizadas no monitor em modo *raw data* (imagem bruta, sem pós-processamento) e então apliacados filtros de tórax, crânio e abdômen.

| <b>PARÂMETROS</b>      | <b>LIMITE</b> | <b>LIMITE</b> |
|------------------------|---------------|---------------|
| <b>AVALIADOS</b>       | <b>MÁXIMO</b> | <b>MÍNIMO</b> |
| <b>ALTO CONTRASTE</b>  | 17            | 11            |
| <b>BAIXO CONTRASTE</b> | 11            |               |
| RESOLUÇÃO ESPACIAL     | 21            | 12            |
| <b>ESCALA DE CINZA</b> | 17            | 11            |

**Tabela 1- Definições de variáveis para avaliações de testes do phantom.**

Com as imagens já exibidas no *software*, é possível dar um duplo clique na imagem no *menu QA*, tendo a opção de janelamento da imagem, com aumento ou redução de brilho e contraste, sendo que estas já foram devidamente expostas com o filtro adequado exigido para cada região anatômica (Figura 14).

Esse resultado destaca a importância na escolha do filtro adequado a cada exame, acarretando em diferenças na imagem final para laudo, das quais permitem maior diferenciação de estruturas das quais necessitam de técnicas específicas segundo as características físicas e patológicas de cada paciente.

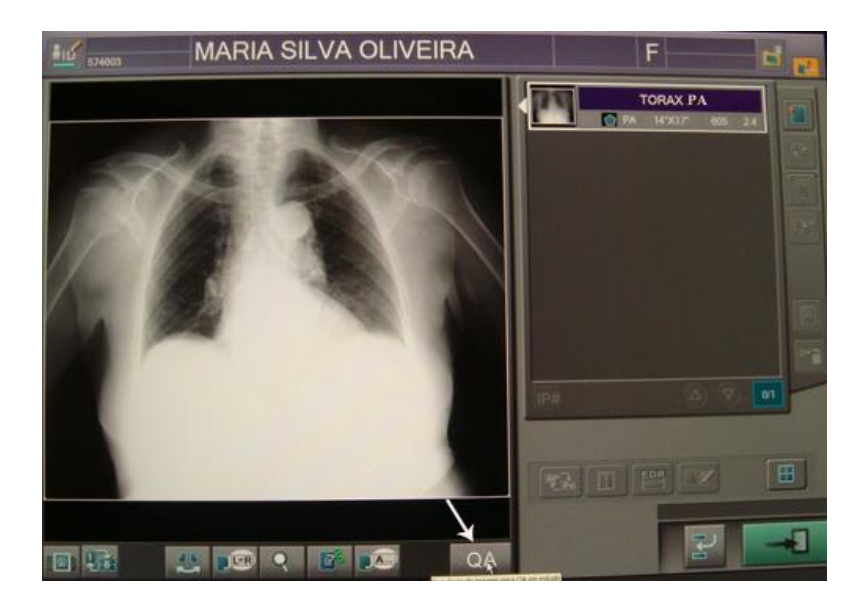

**Figura 14 - Imagem em** *menu* **QA. (Disponível em: <http://www.radioinmama.com.br/digital.html> Acesso em 20/10/16).**

<span id="page-37-0"></span>O *software* de aquisição executa automaticamente vários passos de processamento (imagem processada). Assim, cada região da imagem pode ser alterada e apresentar um valor de tom de cinza diferente. Isso pode causar variações do contraste original no momento da aquisição da imagem. Além disso, ao se avaliar a imagem, *softwares* de pós-processamento podem alterar os valores dos *pixels,* conforme a necessidade de visualização do observador. Isso também muda o contraste na imagem. Uma variação possível é mudança da janela *(window*) que dá ao observador uma independência ao controlar o contraste e brilho na imagem. Como a imagem digital é representada por um intervalo de números (valores de tons de cinza) pode-se escolher uma largura da janela *(window width*, WW) dentro desse intervalo para controlar o contraste desejado na imagem. O centro desse intervalo escolhido é o nível da janela *(window level,* WL) e sua variação controla o brilho na imagem. O tecnólogo pode controlar tanto o WW quanto o WL e a combinação desses dois parâmetros determina o contraste na imagem, devido à variação dos valores de *pixel,* escolhido pelo observador (DO VAL, 2006).

Em conclusão após terem sido feitas as avaliações das imagens segundo os filtros selecionados, é feita uma análise de como este filtro (Figura 15) influencia na qualidade de imagem de acordo com os requisitos prescritos a cada exame, das diferenças necessárias em contraste, resolução, nitidez comparando as imagens e os valores graficamente descritos, possibilitando a melhoria no diagnóstico, aplicação de filtros apropriados, resultando em imagens de qualidade médica para o laudo.

<span id="page-38-0"></span>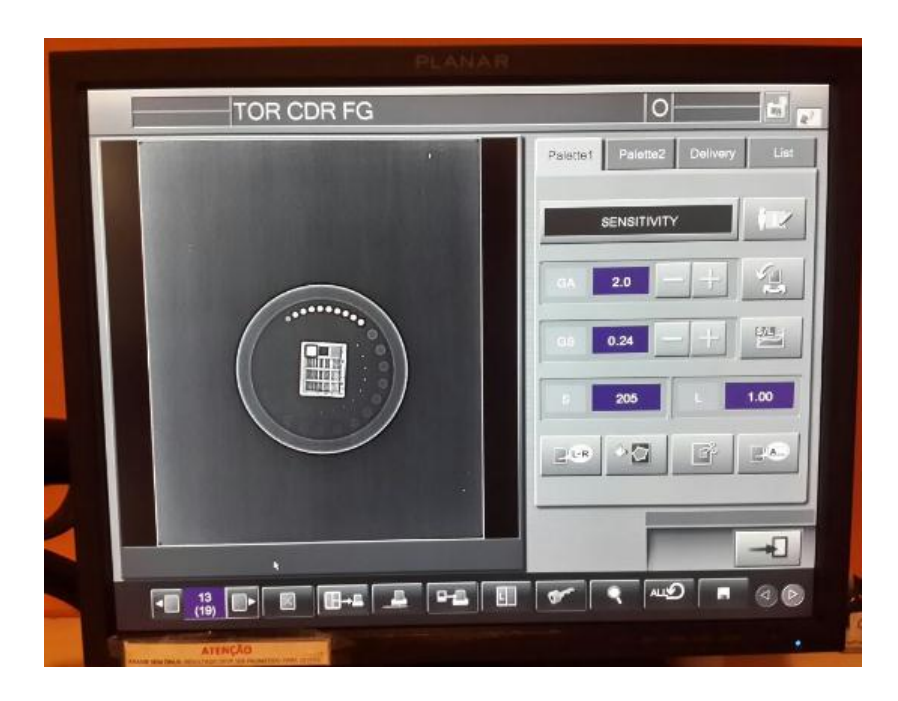

**Figura 15 - Imagem do teste em monitor no CR.**

#### <span id="page-39-2"></span>**4 RESULTADOS E CONCLUSÕES**

Todos os dados coletados na pesquisa de avaliações dos objetos visíveis no phantom TOR CDR foram aplicados em gráficos para melhor visualização e comparação dos resultados entre as placas, além de diferença causada pela mudança de filtros.

A seguir foram desenvolvidos gráficos separados por variáveis como: alto e baixo contraste, resolução espacial e escala de cinza, dividindo em cada gráfico as placas avaliadas, tanto em foco fino quanto em foco grosso.

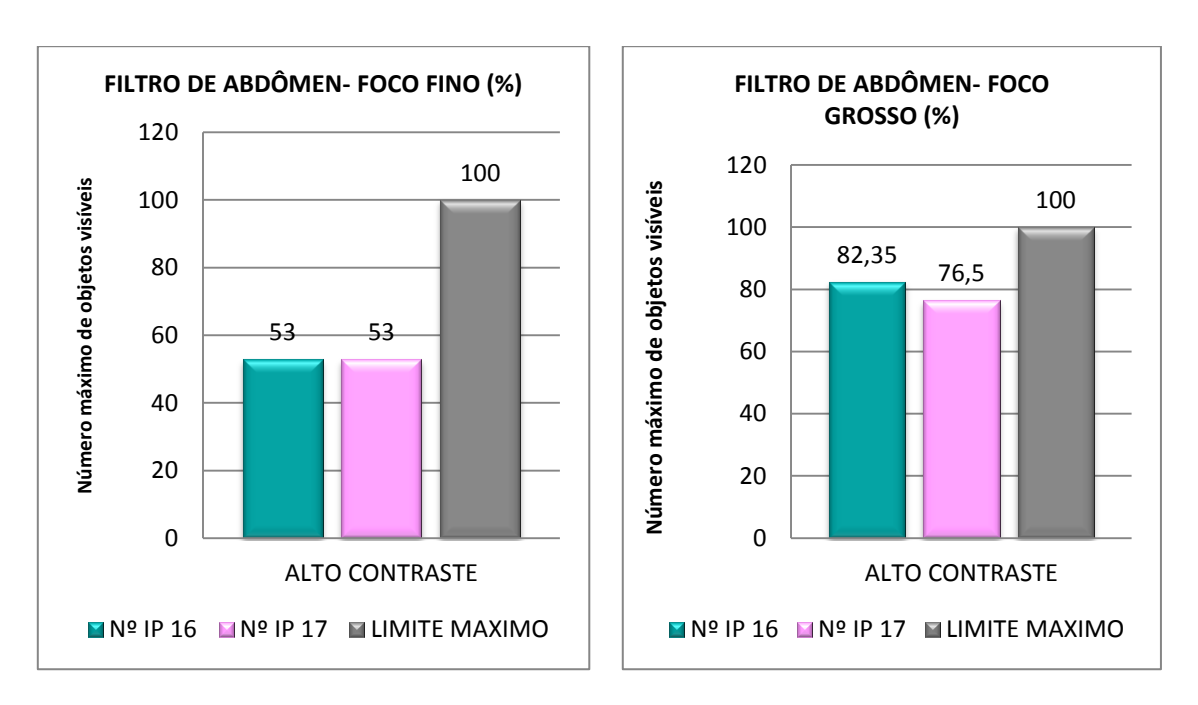

<span id="page-39-3"></span>4.1 Avaliações de alto contraste, em foco fino e foco grosso para filtros de abdômen, tórax e crânio:

<span id="page-39-1"></span><span id="page-39-0"></span>**Gráfico 1 - Análise de alto contraste em foco Gráfico 2 - Análise de alto contraste em fino para filtro de abdômen. foco grosso para filtro de abdômen.**

Gráfico 1: Para avaliação de alto contraste em foco fino, ambas as placas (16 e 17) responderam da mesma forma, sendo 9 objetos visíveis de 17 objetos máximos a serem vistos. A porcentagem de visualização foi 53%, estando abaixo da média ideal, que seria 70%.

Gráfico 2: Para análises de alto contraste em foco grosso em filtro de abdômen, as duas placas manifestaram bons resultados: placa número 16, 14 objetos visíveis (82,3%) e placa número 17, 13 objetos visíveis (76,5%). O resultado foi acima dos limites mínimos definidos e por ser uma estrutura espessa espera-se que em foco grosso a resposta seja maior, lembrando que a região abdominal é rica em diversidade de estruturas sendo necessário alto contraste para diferenciar regiões anatômicas e identificar patologias. A placa número 16 apresentou melhor resposta.

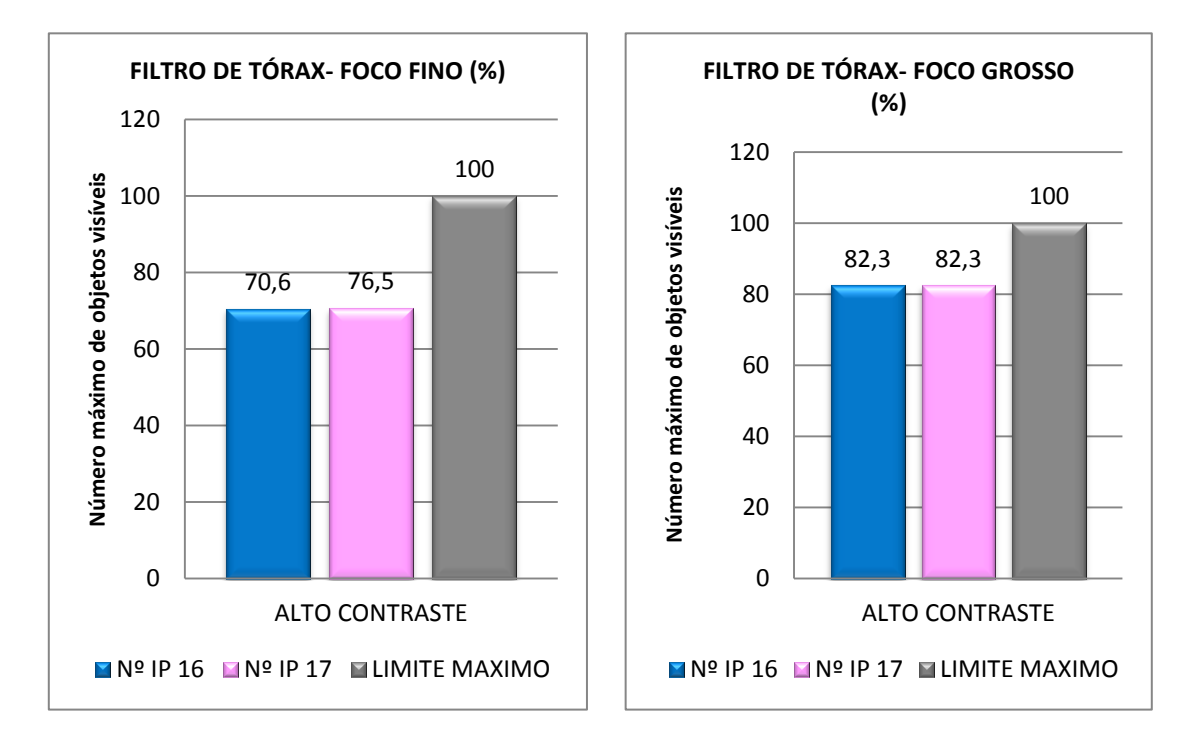

<span id="page-40-0"></span>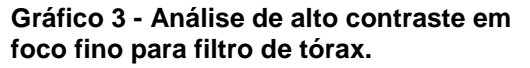

<span id="page-40-1"></span>**Gráfico 4 - Análise de alto contraste em foco grosso para filtro de tórax.**

Gráfico 3: Para avaliação em filtro de tórax em foco fino, as duas placas (16 e 17) demonstraram valores acima do limite mínimo de 11 objetos visíveis, a placa número 16 demonstrou 13 objetos visíveis (76,5%) e a placa número 17 demonstrou 12 objetos visíveis (70,6%), para esse filtro a resposta demonstrada foi adequada. A placa número 16 apresentou melhor resposta.

Gráfico 4: Em filtro de tórax para variável de alto contraste em foco grosso, a resposta das duas placas número 16 e 17 demonstraram bons resultados, sendo 14 objetos visíveis (82,3%), estando acima dos limites mínimos estabelecidos, sendo que a resposta para este filtro em foco grosso obteve melhor resultado que em foco fino, já que a estrutura é grande e exige alto contraste para melhor diferenciação de estruturas.

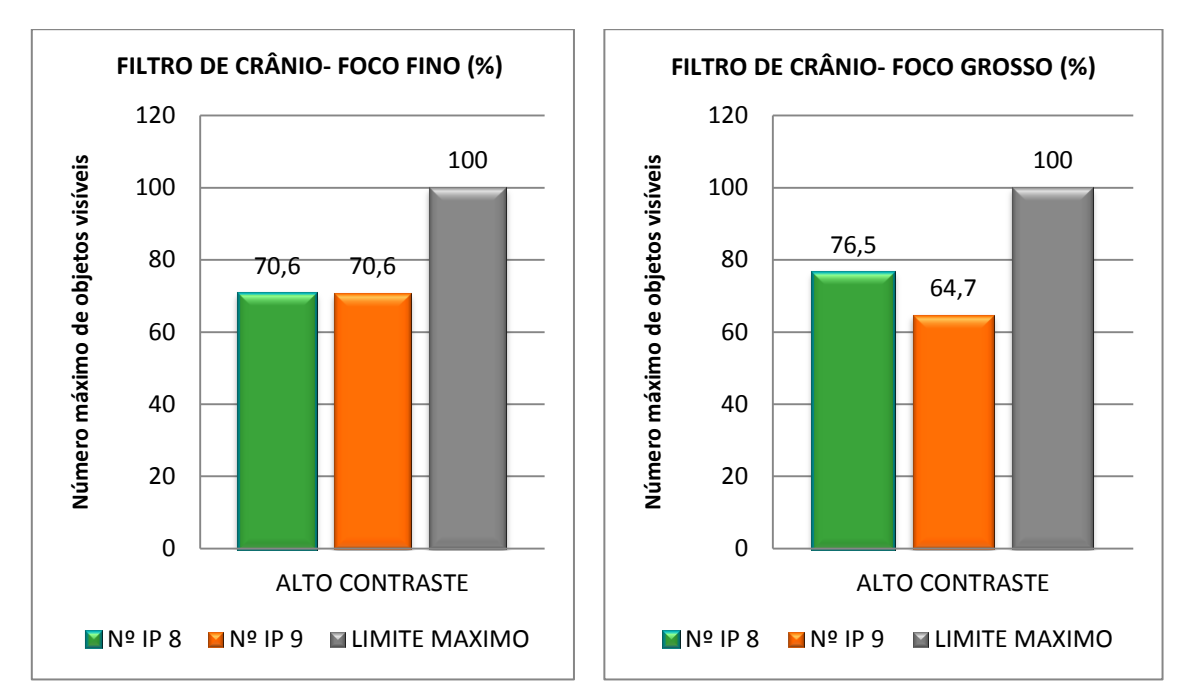

<span id="page-41-1"></span><span id="page-41-0"></span>**Gráfico 5 - Análise de alto contraste em Gráfico 6 - Análise de alto contraste em foco foco fino para filtro de crânio. grosso, para filtro de crânio.**

Gráfico 5: Para filtro de crânio em foco fino, utilizando a variável de alto contraste, ambas as placas número 8 e número 9, demonstraram 12 estruturas visíveis, sendo 70,6% de objetos visíveis, os resultados demonstrados foram acima do limite mínimo de visualização que seria 11 objetos visíveis (64,7%).

Gráfico 6: Para filtro de crânio e foco grosso, a melhor resposta foi da placa número 8, com 13 estruturas visíveis (76,5%), já a placa número 9, apenas 11 estruturas visíveis (64,7%), estando no limite mínimo estabelecido.

Para foco grosso a melhor performance foi da placa número 8.

<span id="page-42-2"></span>4.2 Avaliações de estruturas de baixo contraste, foco fino e foco grosso, para filtros de abdômen, tórax e crânio:

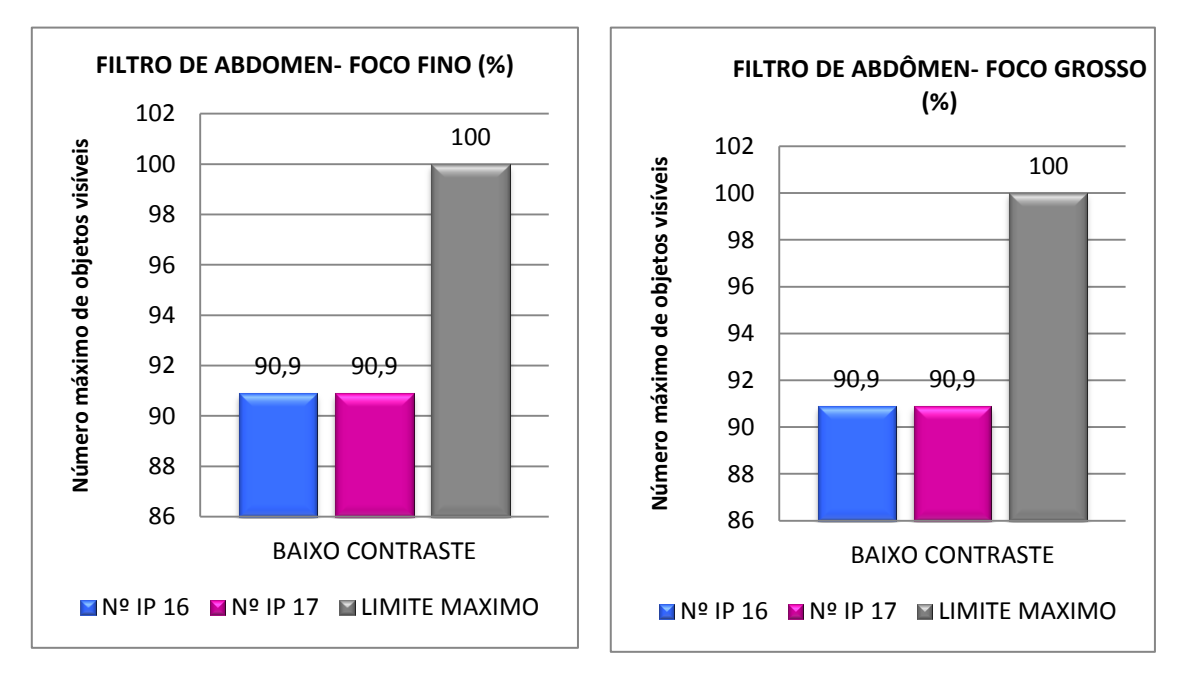

<span id="page-42-0"></span>**Gráfico 7 - Análise de baixo contraste em foco fino para filtro de abdômen.**

<span id="page-42-1"></span>**Gráfico 8 - Análise de baixo contraste em foco grosso, para filtro de abdômen.**

Gráfico 7: Para estruturas avaliadas em baixo contraste, em filtros de abdômen, as respostas foram 10 objetos visíveis tanto para placa 16 quanto 17, resultando em 90,9% de estruturas visíveis, estando acima dos limites estabelecidos que são 7 estruturas perceptíveis.

Gráfico 8: Em variável de baixo contraste em filtro de abdômen, foco fino, as duas placas representaram 10 estruturas visíveis (90,9%) de 11 estruturas visíveis, com o mesmo desempenho.

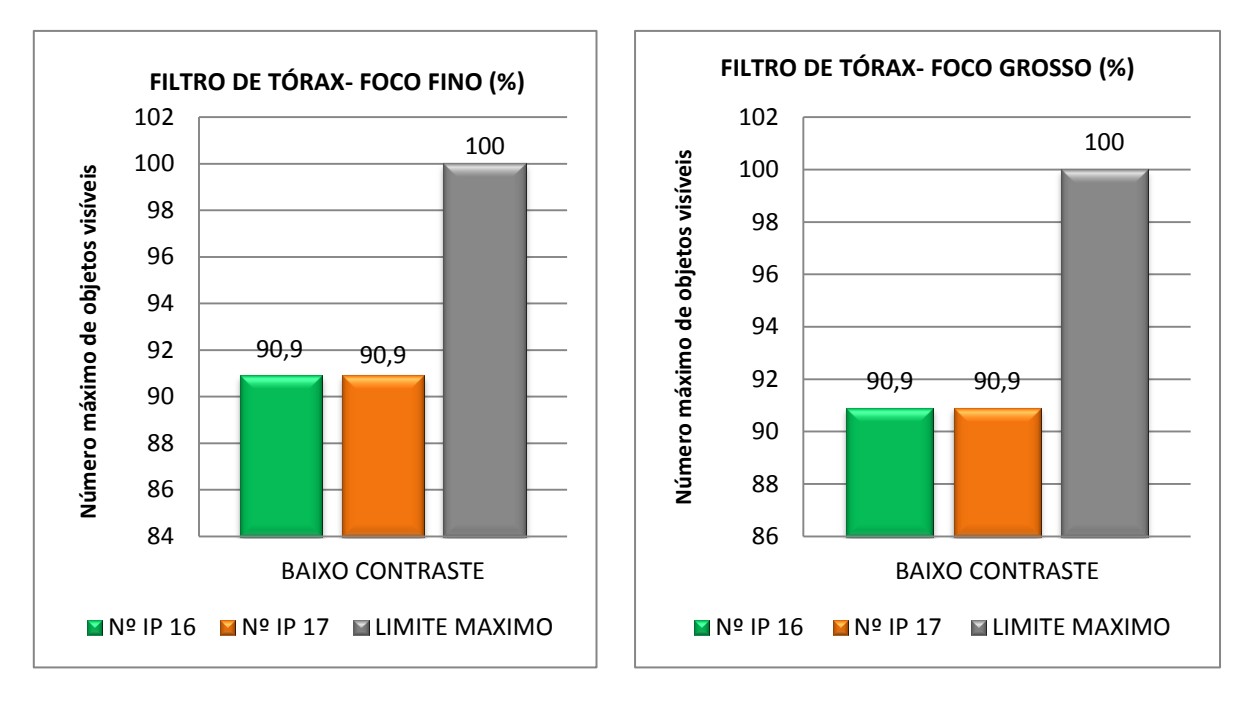

<span id="page-43-1"></span><span id="page-43-0"></span>**Gráfico 9 - Análise de baixo contraste em Gráfico 10 - Análise de baixo contraste em foco foco fino para filtro de tórax. grosso para filtro de tórax.**

Gráfico 9: Em avaliação de baixo contraste para filtro de tórax em foco fino ambas as placas demonstraram o mesmo resultado, sendo 10 estruturas visíveis, de 11 totais, estando abaixo da média indicada.

Gráfico 10: Filtro de tórax, em foco grosso, analisando em baixo contraste o resultado das duas placas (número 16 e 17) foi o mesmo, 10 estruturas visíveis (90,9%).

Gráfico 11: Em filtro de crânio, para baixo contraste em foco fino também se obteve a mesma resposta tanto para placa 8 quanto 9, sendo 10 estruturas visíveis (90,9%).

Gráfico 12: Filtro de crânio, em foco grosso, analisando em baixo contraste o resultado das duas placas (número 8 e 9) foi o mesmo, 10 estruturas visíveis (90,9%).

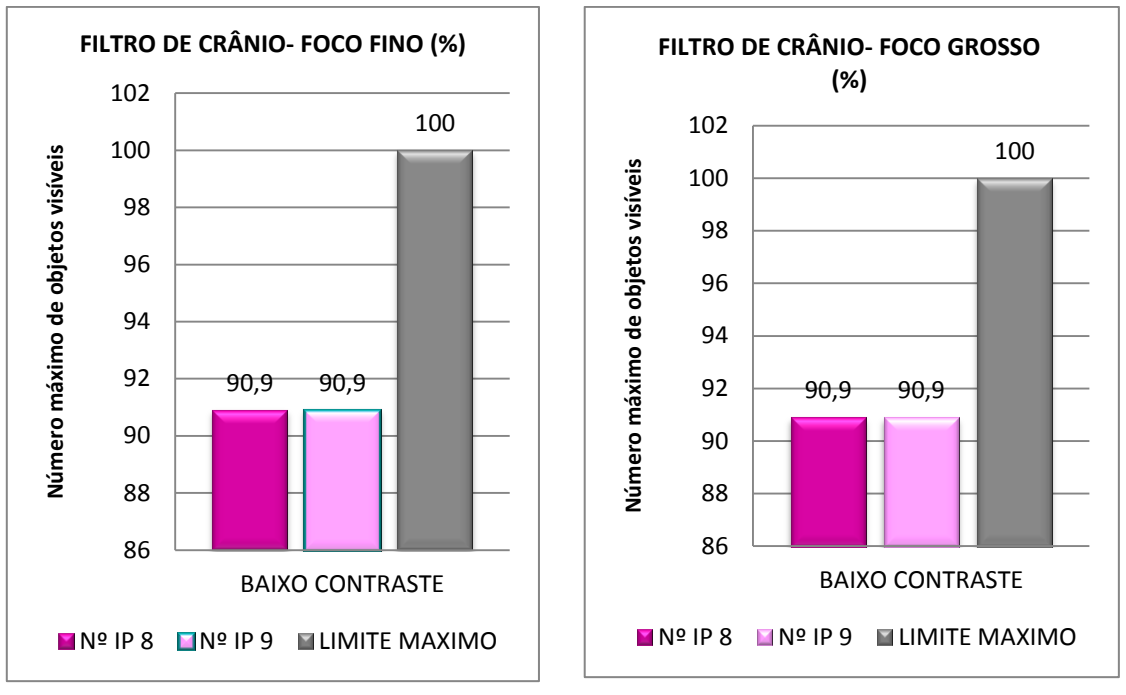

<span id="page-44-0"></span>**em foco fino para filtro de crânio.**

<span id="page-44-1"></span>**Gráfico 11 - Análise para baixo contraste Gráfico 12 - Análise para baixo contraste em foco grosso para filtro de crânio.**

<span id="page-44-4"></span>4.3 Avaliações de estruturas em variável de resolução espacial, foco fino e foco grosso, para filtros de abdômen, tórax e crânio:

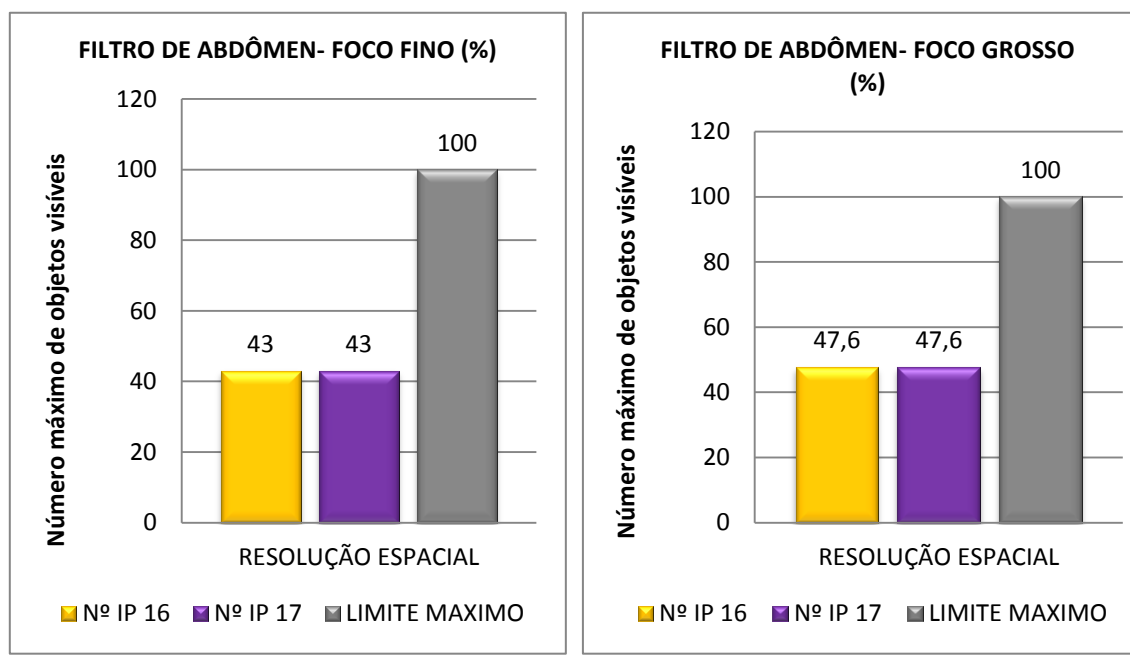

<span id="page-44-2"></span>**Gráfico 13 - Análise de resolução espacial em foco fino, para filtro de abdômen.**

<span id="page-44-3"></span>**Gráfico 14 - Análise de resolução espacial em foco grosso para filtro de abdômen.**

Gráfico 13: Para variável de resolução espacial, em foco fino, usando filtro de abdômen, os resultados mostram que a IP 16 e IP 17 tem o mesmo padrão de resolução espacial, sendo apenas 9 estruturas visíveis (43%), um valor baixo para o esperado, no entanto há um desgaste bem grande bem grande dessas IPs devido ao uso excessivo.

Gráfico 14: Para filtro de abdômen em foco grosso, e desempenho das placas 16 e 17 foram baixos também. As duas IPs demonstraram um resultado de 47,6% de estruturas visíveis.

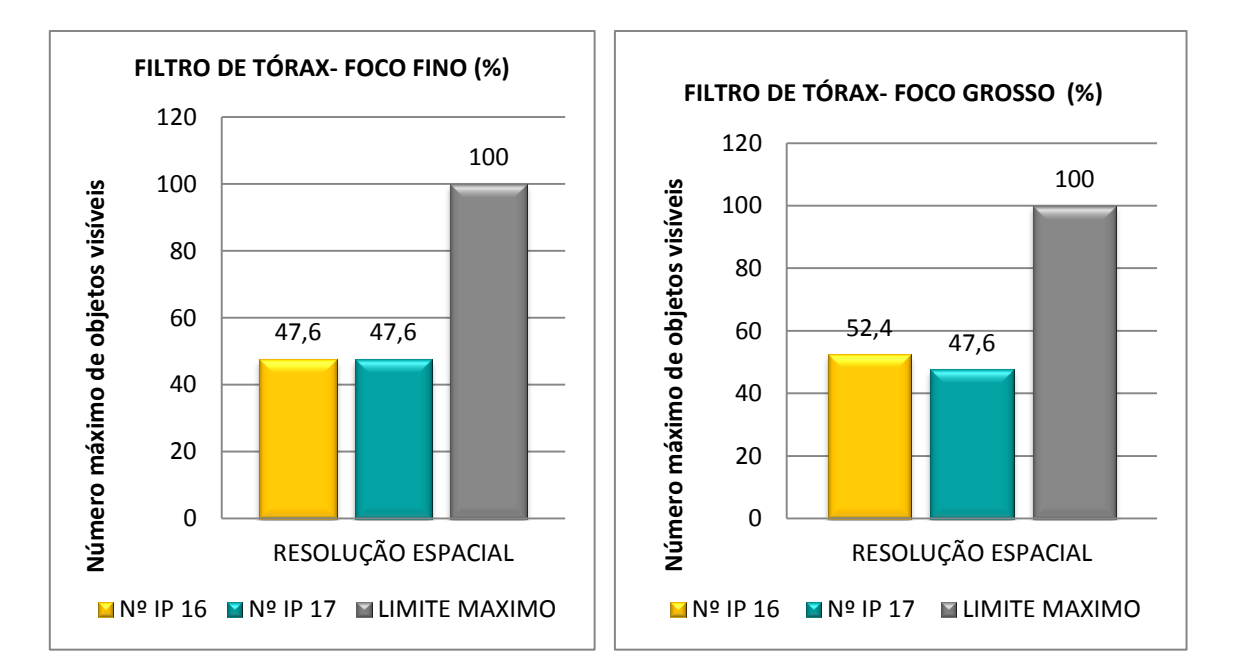

<span id="page-45-0"></span>**Gráfico 15 - Análise de resolução espacial em foco fino para filtro de tórax.**

<span id="page-45-1"></span>**Gráfico 16 - Análise de resolução espacial em foco grosso para filtro de tórax.**

Gráfico 15: Para variável de resolução espacial, em foco fino, utilizando filtro de tórax, os resultados mostram que ambas as IPs tem o mesmo padrão de resolução espacial, com 47,6% de estruturas identificadas.

Gráfico 16: Para de tórax em foco grosso, avaliando a resolução espacial, teve uma pequena diferença entre as placas, à placa de número 16, 11 objetos visíveis (52,4%), placa número 17, 10 objetos visíveis (47,6%).

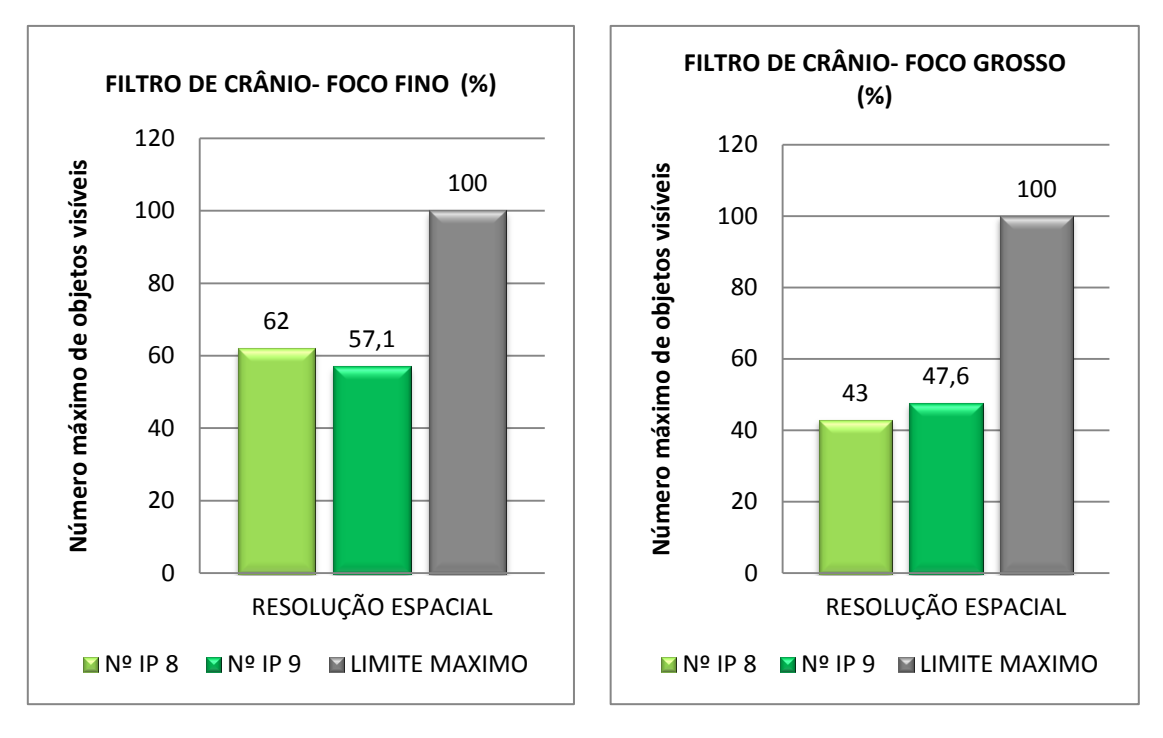

<span id="page-46-0"></span>**Gráfico 17 - Análise de resolução espacial em foco fino para filtro de crânio.**

<span id="page-46-1"></span>**Gráfico 18 - Análise em de resolução espacial em foco grosso para filtro de crânio.**

Gráfico 17: Em filtro de crânio, para resolução espacial em foco fino, as respostas para a placa 8 foram 12 objetos visíveis (62%), e para placa 9, 11 objetos visíveis (57,1%).

Gráfico 18: Para avaliação em resolução espacial, filtro de crânio em foco grosso, as placas demonstraram baixa atividade, a placa de número 8, 9 (43%) estruturas visíveis e a placa 9, 10 (47,6%) estruturas visíveis.

A melhor resolução foi obtida em filtro de crânio utilizando foco fino, ressaltando que esta variável (resolução espacial) depende do fabricante do equipamento e do foco utilizado.

Gráfico 19: Para uso de filtro de abdômen em foco fino, avaliando a escala de cinza, ambas as placas de número 16 e 17, demonstraram o mesmo resultado, sendo 12 objetos visíveis (70,6%), estando um pouco acima dos limites mínimos estabelecidos que seja 70%.

<span id="page-47-2"></span>4.4 Avaliações das estruturas na escala de cinza foco fino e foco grosso, para filtros de abdômen, tórax e crânio**:**

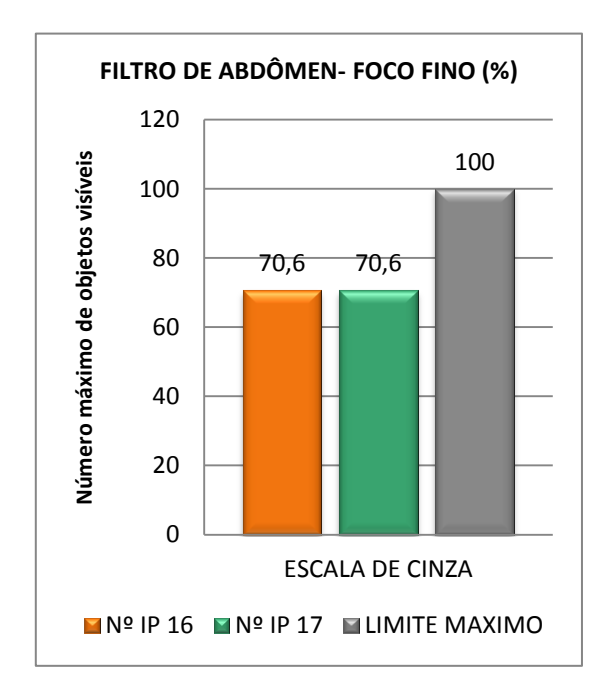

<span id="page-47-0"></span>**Gráfico 19 - Análise de escala de cinza em foco fino para filtro de abdômen.**

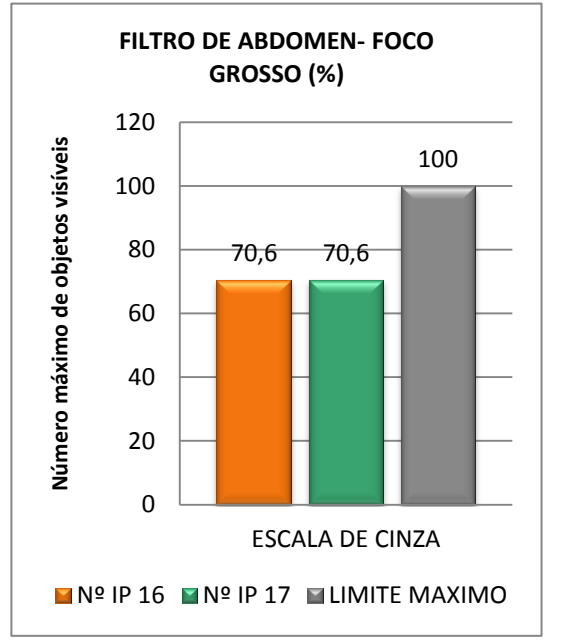

<span id="page-47-1"></span>**Gráfico 20 - Análise de escala de cinza em foco grosso para filtro de abdômen.**

Gráfico 20: Para avaliação de abdômen, em foco grosso, avaliando a escala de cinza, as duas placas representaram o mesmo número de estruturas visíveis, 12 objetos perceptíveis (70,6%), estando acima do limite mínimo estabelecido.

Gráfico 21: Para filtro de tórax em foco fino, analisando a escala de cinza. Na placa de número 16, 12 objetos visíveis (70,6%) e a placa 17, foram 13 objetos visíveis (76,6%).

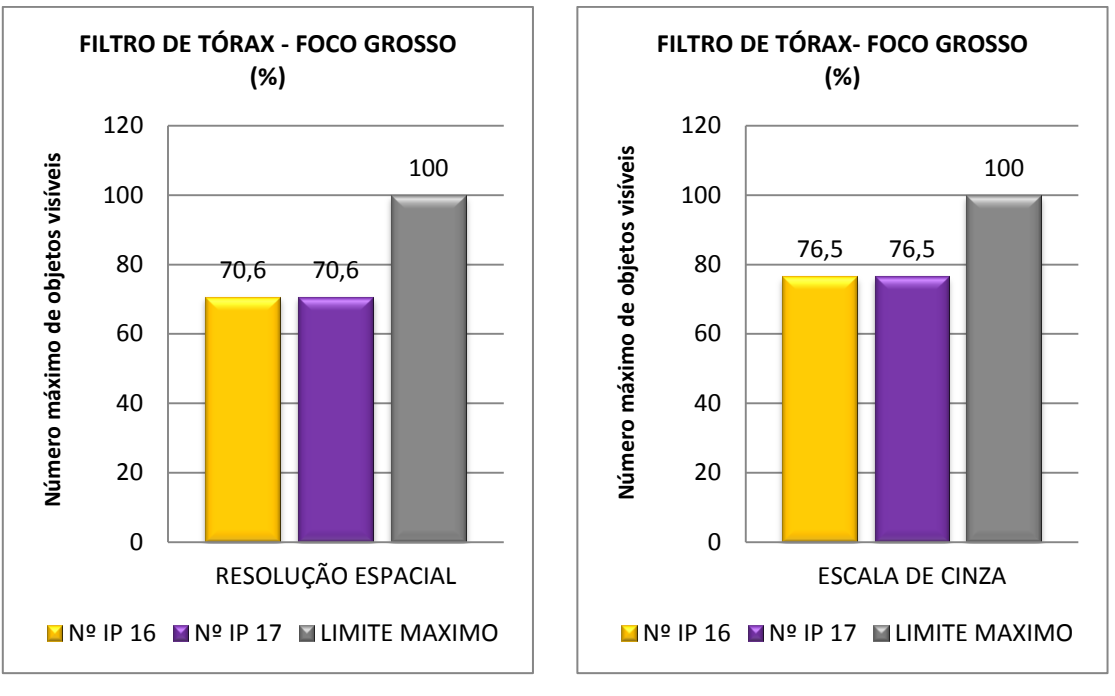

<span id="page-48-0"></span>**Gráfico 21 - Análise de escala de cinza em Gráfico 22 - Análise de escala de cinza em foco fino para filtro de tórax. foco grosso para filtro de tórax.**

Gráfico 22: Para filtro de tórax em foco grosso, avaliando a escala de cinza, ambas as placas número 16 e número 17, apresentaram 13 objetos visíveis, 76,5%, estando acima do limite mínimo determinado.

Gráfico 23: Para filtro de crânio, em foco fino, avaliando escala de cinza, as duas placas número 8 e número 9 demonstraram a mesma resposta, 12 objetos visíveis (70,6%), estando acima dos limites mínimos estabelecidos.

Gráfico 24: Para filtro de crânio, em foco grosso, avaliando escala de cinza, ambas as placas apresentaram o mesmo resultado tanto a de número 8 quanto número 9, sendo 12 objetos visíveis, 70,6%, estando acima do limite mínimo que seriam 11 estruturas visíveis (64,70%).

O melhor desempenho em IPs encontradas para variável de escala de cinza foi à placa 17.

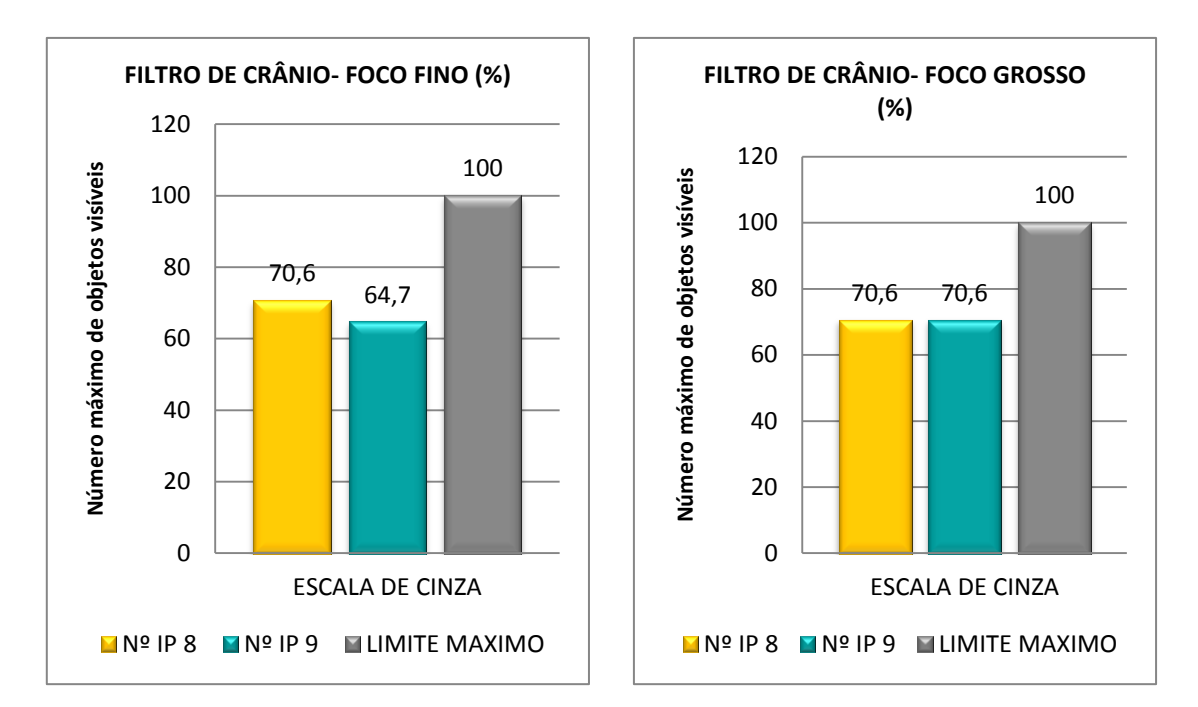

<span id="page-49-0"></span>**Gráfico 23 - Análise de escala de cinza em foco fino para filtro de crânio.**

<span id="page-49-1"></span>**Gráfico 24 - Análise de escala de cinza em foco grosso para filtro de crânio.**

#### <span id="page-50-0"></span>**5 CONCLUSÃO**

Os objetivos da pesquisa foram concretizados, pois foram feitas as análises com o *phantom* TOR CDR e as imagens expostas foram avaliadas no sistema de radiologia computadorizada, realizando ainda a troca de filtros de abdômen, tórax e crânio, comparando os resultados gerados e as respostas das placas de imagem.

É indispensável aplicar estes métodos de controle de qualidade em imagens no sistema CR periodicamente e realizar a análise de desempenho das placas IPs utilizadas para que se investiguem as quais obtêm um melhor resultado para os exames expostos e em caso de trocas futuras para novas placas, sabem-se ainda quais tem melhor qualidade e quais devem ser trocadas.

Apesar das diferenças serem sutis, qualquer que seja o valor percentual maior para melhor visibilidade de estruturas, garante um laudo bem definido com confiança, sabendo que tudo aquilo que poderia ser visto foi avaliado.

Exames que necessitam de uma alta escala de tons de cinza como exames de tórax, necessitam de uma boa avaliação no controle de qualidade em imagens, apesar de ser um exame simples, suas características e diversidade de estruturas em de tons de cinza são muito ricas, determinando um laudo correto sem mascarar patologias pela má qualidade de visualização de estruturas.

Além disso, o treinamento de funcionários e disposição de materiais de consulta para que possam assimilar melhor os conceitos exigidos sobre o sistema de imagens digitais e suas peculiaridades, de forma a utilizar o *software* corretamente para que as imagens geradas sejam confiáveis. Trabalhando com excelência em produção de imagens digitais, para que o paciente realize um tratamento ou diagnóstico mais precocemente possível.

Os filtros devem ser aplicados conforme as características da imagem, de acordo com as densidades dos tecidos, o tipo de contraste exigido e a nitidez de imagem, avaliando todos os parâmetros, utilizando a técnica de exposição correta para percepção que qualquer diferença anatômica segundo o biotipo do paciente, uma imagem bem processada garante um laudo seguro, sem riscos de mascarar alguma anormalidade prejudicando um possível tratamento ou até mesmo passando a segurança de um laudo negativo para patologias, levando em consideração os desgastes das placas que pode influenciar diretamente na qualidade da imagem.

As placas 24 cm x 30 cm com aplicação de filtros de crânio avaliadas por resolução espacial obtiveram uma baixa resposta, pois são IPs muito utilizadas para diversos exames como, coluna cervical, mãos, tornozelo, ombro, joelho e acabam desgastando este material, que com o tempo vai perdendo sua eficiência, por isso não apresentaram uma maior resolução como se esperava.

Tendo em vista os aspectos analisados percebe-se a importância no uso adequado de filtros mesmo que a diferença seja discreta, pois qualquer melhoria na imagem contribui com um resultado seguro e confiável ao paciente. Auxiliando-o a buscar um tratamento imediato devido àquilo que foi explicito em uma boa imagem realizada por um exame de qualidade.

Estes testes foram realizados em IPs que já estavam no tempo de vida limite recomendado pelo fabricante, e ao finalizarmos os testes, o sistema CR foi substituído por um detector digital de radiologia direta (DR) da FUJI.

### <span id="page-51-0"></span>**5.1 SUGESTÕES DE TRABALHOS FUTUROS**

 Utilizar os meios desta pesquisa para comparar estes parâmetros encontrados com outros aparelhos de Raios X, utilizando até mesmo comparações de filtros e tamanho de IPs diferentes.

Aplicar os mesmos testes no novo detector DR.

# <span id="page-52-0"></span>**6 REFERÊNCIAS BIBLIOGRÁFICAS**

ALVARENGA, F.: **ANÁLISE DE PARÂMETROS E CONTROLE DA QUALIDADE DE SISTEMAS DE RADIOLOGIA COMPUTADORIZADA PARA MAMOGRAFIA.** Dissertação apresentada ao Curso de Pós-Graduação em Ciência e Tecnologia das Radiações, Minerais e Materiais, BELO HORIZONTE, 2008.

BRASIL, MINISTÉRIO DA SAÚDE. Diretrizes de proteção radiológica em radiodiagnóstico médico e odontológico. Portaria n\_ 453. Diário Oficial da União 103, 1/6/1998.

CALIER, F.: RADIMAG**. Um software para tratamento de imagens radiográficas digitais.** Universidade Federal de Pernambuco, Centro de Tecnologia e Geociências Departamento de Energia Nuclear, Programa de Pós-Graduação em Tecnologias Energéticas e Nucleares, Recife, PE, dez. 2006.

CARROLL, B.: **Practical Radiographic Imaging,** 8th ed. Springfield, IL: Charles C Thomas Publisher, Ltd., 2007.

CARTER, C. e VEALÈ, B. **Digital Radiology and PACs**. Ed.ª Mosby, Texas, 2008.

CONCI, A. **Aula 2 – Importância do histograma em Analise de Imagens**, Análise de Imagens, 2015. Disponível em: [<http://www2.ic.uff.br/~aconci/aula-](http://www2.ic.uff.br/~aconci/aula-2-2015-AI.pdf)[2-2015-AI.pdf>](http://www2.ic.uff.br/~aconci/aula-2-2015-AI.pdf). Acesso em: 29 mar. 2016.

DO VAL, F.: **Manual de Técnica Radiográfica,** 2006. Disponível em: [<http://www.lucianosantarita.pro.br/Imaginologia.html>. Acesso](http://www.lucianosantarita.pro.br/Imaginologia.html%3e%20Acesso) em: 19 nov. 2016.

**FUJIFILM Medical Systems**, USA (Estados Unidos da América) 2010. Disponível em: [<http://www.fujimed.com/products-services/image](http://www.fujimed.com/products-services/image-intelligence/edr.asp%3e%20Acesso)[intelligence/edr.asp>. Acesso](http://www.fujimed.com/products-services/image-intelligence/edr.asp%3e%20Acesso) em: 01 out. 2016.

FURQUIM, T., COSTA, P.: **Garantia de Qualidade em Radiologia Diagnóstica**. Revista Brasileira de Física Médica. São Paulo, 2009; 3(1):91-9.

GARCIA, E. A. C. **Biofísica**. São Paulo: Sarvier, 1998.

GONZALEZ, R. C.; WOODS, R. E. **Digital Image Processing**. 2ª. Edition. Ed. New Jersey: Prentice Hall, 2001.

KODAK DIRECTVIEW: **Sistemas CR Guia do Hardware** – manual CR 950, 2005. Disponível em: [<http://www.fujimed.com/products](http://www.fujimed.com/products-services/imageintelligence/edr.asp)[services/imageintelligence/edr.asp>](http://www.fujimed.com/products-services/imageintelligence/edr.asp). Acesso em: 15 out. 2016.

**Leed Test Objects, Medical Imaging Phantom**, 2016. Disponível em: [<http://www.leedstestobjects.com/index.php/phantom/tor-cdr/>](http://www.leedstestobjects.com/index.php/phantom/tor-cdr/). Acesso em: 03 dez 2016.

LUZ, R. : **ESTUDO COMPARATIVO DE DOSE E QUALIDADE DA IMAGEM EM EXAMES DE TÓRAX REALIZADOS EM SISTEMAS ANALÓGICOS E DIGITALIZADOS.** Porto Alegre, 2008.

**Medical Solutions**. Disponível em: [<http://medicalsolutions.com.br/raio-x](http://medicalsolutions.com.br/raio-x-xr6000-ge/%3eacesso)[xr6000-ge/>. Acesso](http://medicalsolutions.com.br/raio-x-xr6000-ge/%3eacesso) em: 11 nov. 2016.

NOLLI, D.: **Testes de Controle de Qualidade em Sistema de Processamento Computadorizado da FUJI**. Universidade Estadual Paulista, UNESP, Botucatu, 2010.

**Princípios de aquisição de Imagem CR**. Disponível em: [<http://pt.slideshare.net/LiaLia4/prinpios-de-aquisio-da-imagem-cr>](http://pt.slideshare.net/LiaLia4/prinpios-de-aquisio-da-imagem-cr). Acesso em: 03 jan. 2017.

SILVA, A.: **Curso Processamento digital de imagens de satélite**. Centro de Eventos da PUCRS - de 07 a 12 de outubro de 2001. Porto Alegre - RS. Disponível em: < www.cartografia.org.br>. Acesso em: 20 out. 2016.

[TONDO, R.](http://pesquisa.bvsalud.org/ses/?lang=pt&q=au:%22Tondo,%20Rosane%22); [WATANABE, W](http://pesquisa.bvsalud.org/ses/?lang=pt&q=au:%22Watanabe,%20William%20Tsumotu%22).; [BISSACO, M.:](http://pesquisa.bvsalud.org/ses/?lang=pt&q=au:%22Bissaco,%20Marcia%20Aparecida%20Silva%22) **Otimização dos parâmetros de exposição radiográfica através de método computacional para aquisição de imagens de boa qualidade**. [Rev. bras. eng. biomed](http://portal.revistas.bvs.br/transf.php?xsl=xsl/titles.xsl&xml=http://catserver.bireme.br/cgi-bin/wxis1660.exe/?IsisScript=../cgi-bin/catrevistas/catrevistas.xis|database_name=TITLES|list_type=title|cat_name=ALL|from=1|count=50&lang=pt&comefrom=home&home=false&task=show_magazines&request_made_adv_search=false&lang=pt&show_adv_search=false&help_file=/help_pt.htm&connector=ET&search_exp=Rev.%20bras.%20eng.%20biomed)*; 24(2): 109-119, ago. 2008. ilus, tab,* Artigo Português | LILACS | ID: lil-57630.

**Worldwide leader in diagnostic X ray measurement**. California, USA (Estados Unidos da América), 2016. Dísponivel em: [<http://www.radcal.com/tor](http://www.radcal.com/tor-cdr-detail)[cdr-detail>](http://www.radcal.com/tor-cdr-detail). Acesso em: 05 set. 2016.